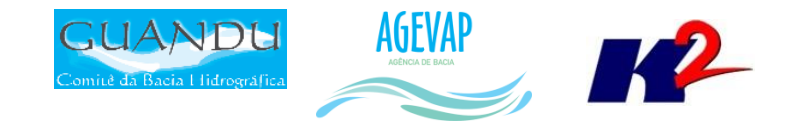

# SIGA-GUANDU

## Produto 02/12

CONTRATO N.º 02/2015/AGEVAP Terceiro Termo Aditivo

Prestação de serviços para implantação do SIGA - GUANDU - Sistema de informações Geográficas e Geoambientais das Bacias Hidrográficas dos Rios Guandu, da Guarda e Guandu-Mirim.

Resende 2016

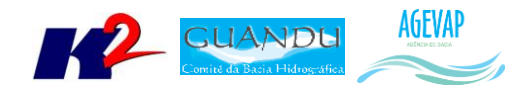

## **SUMÁRIO**

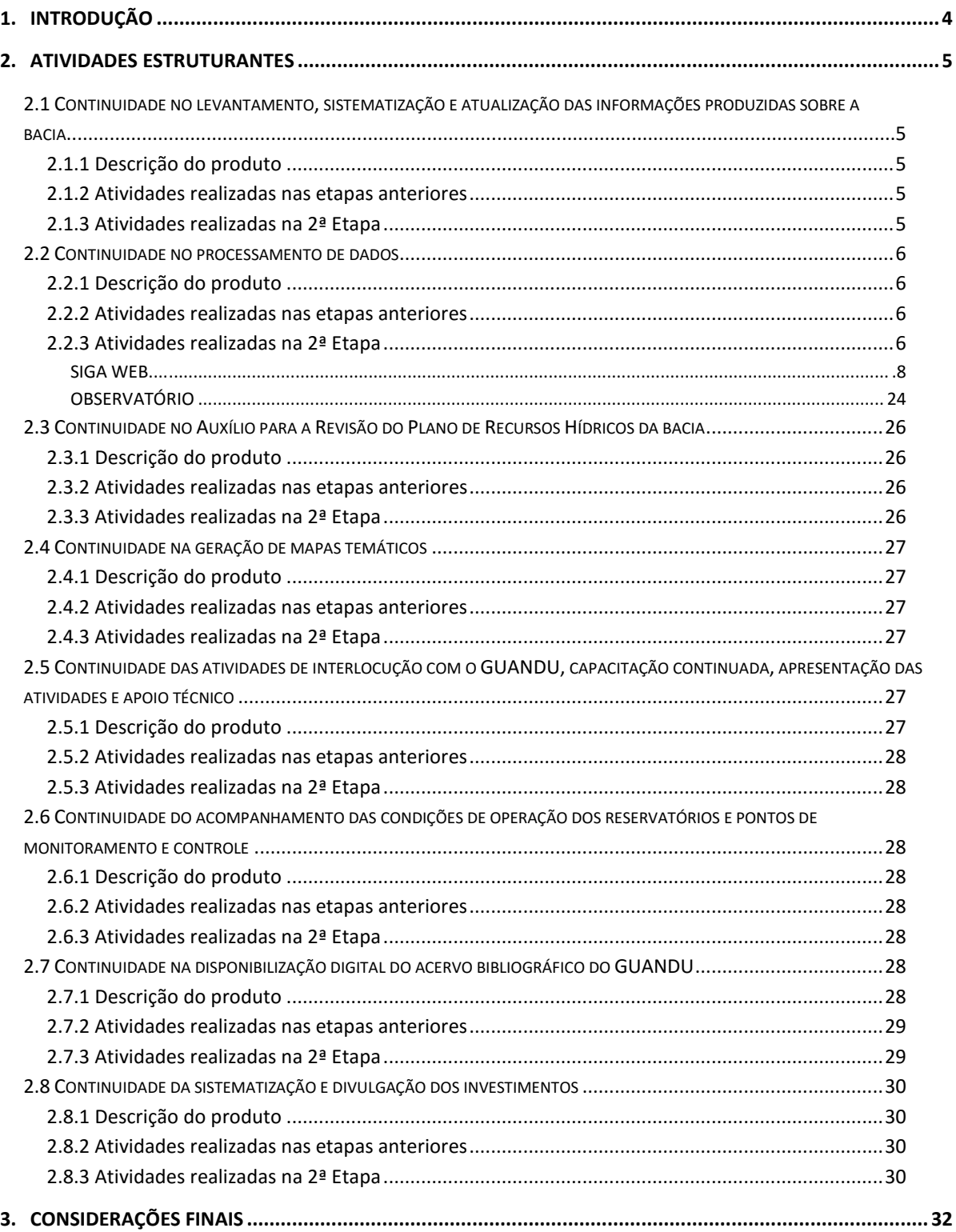

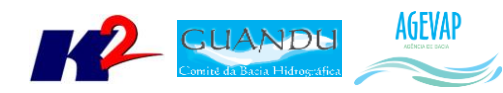

## **Índice de Figuras**

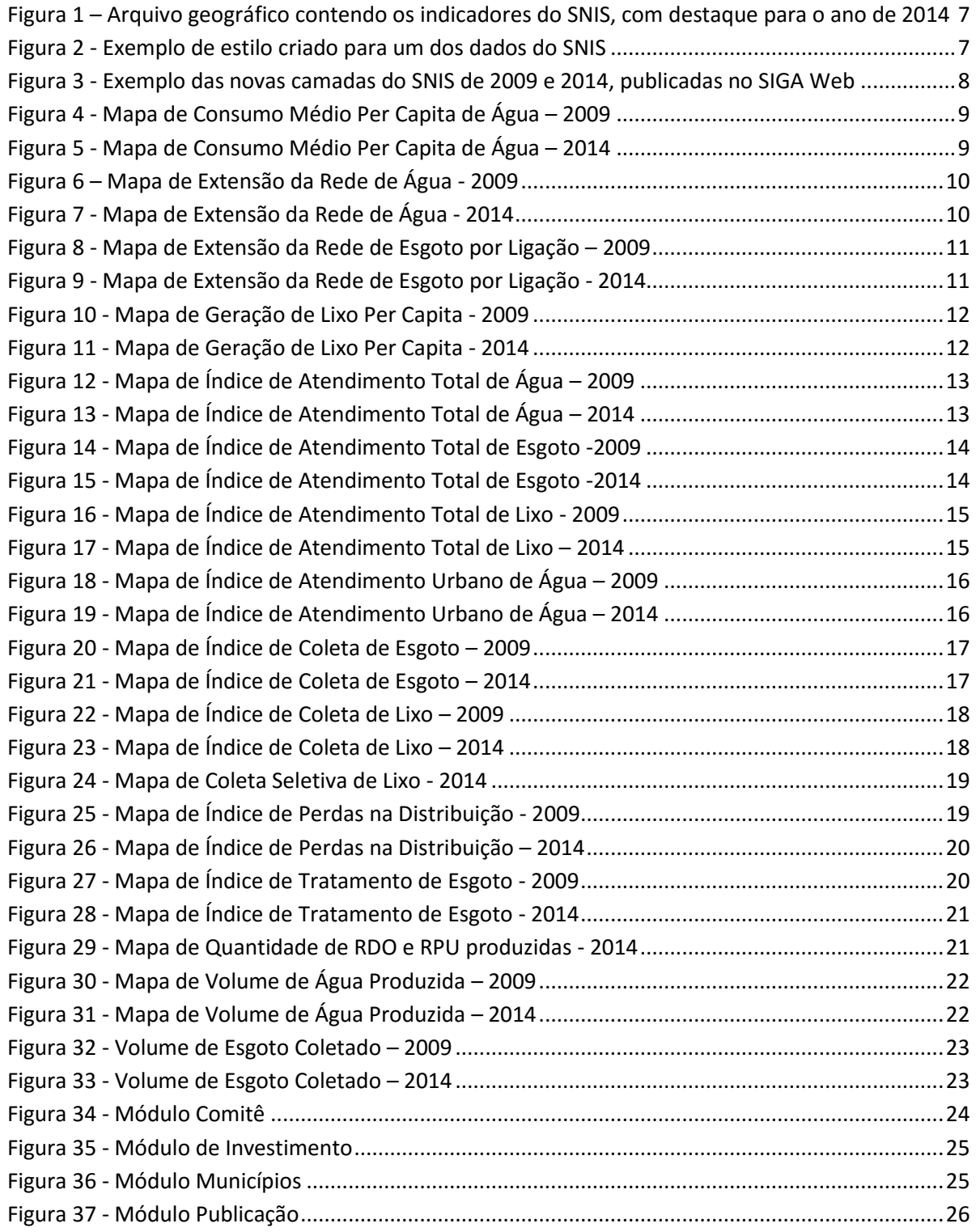

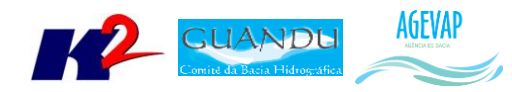

## <span id="page-3-0"></span>**1. Introdução**

O projeto *SIGA-GUANDU – Sistema de Informações Geográficas e Geoambientais das Bacias Hidrográficas dos Rios Guandu, da Guarda e Guandu-Mirim com foco em Recursos Hídricos e Meio Ambiente*, tem como objetivo principal subsidiar a tomada de decisão, através de um sistema que permita o monitoramento, a gestão e a consulta de dados e informações sobre a Bacia.

Podem ser citados como alguns objetivos específicos do projeto:

- Reunir, dar consistência e divulgar os dados e informações sobre a situação qualitativa e quantitativa dos recursos hídricos;
- Monitorar e acompanhar dados das estações hidrológicas, meteorológicas para apoio aos estudos de enquadramento das bacias hidrográficas dos rios Guandu, da Guarda e Guandu-Mirim;
- Gerar dados que possibilitem a descentralização da obtenção e produção de dados e informações e principalmente a coordenação unificada da bacia hidrográfica e o acesso aos dados e informações, garantido a toda a sociedade;
- Dar apoio, em relação à geração de informações sobre a bacia, aos trabalhos do Comitê Guandu.

Este documento tem por objetivo apresentar as atividades realizadas pela K2 Sistemas na etapa 02/12 do Terceiro Termo Aditivo ao Contrato 02/2015/AGEVAP.

Todas as atividades desenvolvidas na segunda etapa estão divididas na seguinte seção:

- Atividades Estruturantes:
	- o Continuidade no levantamento, sistematização e atualização das informações produzidas sobre a bacia;
	- o Continuidade no processamento de dados;
	- o Continuidade no auxílio para a revisão do Plano de Recursos Hídricos da bacia;
	- o Continuidade na geração mapas temáticos;
	- o Continuidade das atividades de interlocução com o GUANDU, capacitação continuada, apresentação das atividades e apoio técnico;
	- o Continuidade do acompanhamento das condições de operação dos reservatórios e pontos de monitoramento e controle;
	- o Continuidade na disponibilização digital do acervo bibliográfico do GUANDU;
	- o Continuidade da sistematização e divulgação dos investimentos.

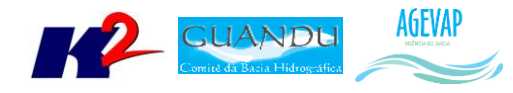

## <span id="page-4-0"></span>**2. Atividades Estruturantes**

A etapa estruturante do projeto SIGA-GUANDU é composta de várias atividades que devem ser desenvolvidas de modo paralelo. As atividades previstas na etapa estruturante são:

- **I. Continuidade no levantamento, sistematização e atualização das informações produzidas sobre a bacia;**
- **II. Continuidade na disponibilização digital do acervo bibliográfico do GUANDU;**
- **III. Continuidade no auxílio para a Revisão do Plano de Recursos Hídricos da Bacia;**
- **IV. Continuidade do acompanhamento das condições de operação dos reservatórios e pontos de monitoramento e controle;**
- **V. Continuidade na geração de mapas temáticos;**
- **VI. Continuidade das atividades de interlocução com o GUANDU, capacitação continuada, apresentação das atividades e apoio técnico;**
- **VII. Continuidade da sistematização e divulgação dos investimentos**
- **VIII. Continuidade no processamento de dados geográficos.**

Os resultados das atividades estruturantes desenvolvidas nesta segunda etapa da continuação do projeto estão descritos nas subseções seguintes.

## <span id="page-4-1"></span>**2.1 Continuidade no levantamento, sistematização e atualização das informações produzidas sobre a bacia**

#### <span id="page-4-2"></span>**2.1.1 Descrição do produto**

O objetivo deste produto é dar continuidade ao levantamento das informações das Bacias dos Rios Guandu, da Guarda e Guandu-Mirim e sistematizá-las, devendo estas informações serem mantidas atualizadas. Em uma primeira etapa, estas informações foram fornecidas pela AGEVAP, que possuem um acervo digital e impresso sobre a bacia. Em uma segunda etapa, outros dados foram levantados junto às entidades de gestão de recursos hídricos, que disponibilizam conteúdo relevante e correlato.

#### <span id="page-4-3"></span>**2.1.2 Atividades realizadas nas etapas anteriores**

*1ª Etapa*: Esta etapa concentrou-se na aquisição de dados atualizados para os municípios da bacia, referentes a estimativa de População Total em 2015 e aos indicadores de Água e Esgoto e Resíduos Sólidos para o ano de 2014.

#### <span id="page-4-4"></span>**2.1.3 Atividades realizadas na 2ª Etapa**

Nesta segunda etapa do projeto foi priorizado à publicação dos dados do SNIS (levantados na etapa anterior) no SIGA Web; portanto, não foram levantados novos dados no período.

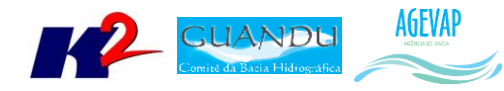

## <span id="page-5-0"></span>**2.2 Continuidade no processamento de dados**

#### <span id="page-5-1"></span>**2.2.1 Descrição do produto**

Este produto tem como objetivo o processamento de dados geográficos, como criação, edição e análise, tanto de dados espaciais como não espaciais, das informações das bacias hidrográficas dos Rios Guandu, da Guarda e Guandu-Mirim, conforme demanda do Comitê GUANDU e AGEVAP.

#### <span id="page-5-2"></span>**2.2.2 Atividades realizadas nas etapas anteriores**

*1ª Etapa*: Nesta etapa foram processados os dados levantados referente a estimativa de População Total em 2015 e aos indicadores de Água e Esgoto e Resíduos Sólidos para o ano de 2014.

#### <span id="page-5-3"></span>**2.2.3 Atividades realizadas na 2ª Etapa**

Nesta etapa, foi dada continuidade ao processamento dos dados do SNIS do ano de 2014 para possibilitar sua inserção no SIGA Web. O processamento envolveu a junção dos dados tabulares com o limite espacial de municípios, a criação dos estilos das camadas (cor da linha ou preenchimento do polígono, etc.) e a criação dos metadados.

Os dados atualizados foram:

- Indicadores do SNIS
	- Água
		- o Extensão da Rede de água;
		- o Volume de Água Produzido;
		- o Consumo Médio Per Capita de Água;
		- o Índice de Atendimento Urbano de Água;
		- o Índice de Perda de Água na Distribuição;
		- o Índice de Atendimento Total de Água.
	- Esgoto
		- o Índice de Coleta de Esgoto;
		- o Volume de Esgoto Coletado;
		- o Índice de Tratamento de Esgoto;
		- o Extensão da rede de Esgoto por Ligação;
		- o Índice de Atendimento Total de Esgoto.
	- Resíduos Sólidos
		- o Índice de Atendimento Total de Lixo;
		- o Índice de Coleta de Lixo;
		- o Geração de Lixo per capita;
		- o Índice de Coleta Seletiva de Lixo;
		- o Quantidade de RDO e RPU produzida;

A [Figura 1](#page-6-0) mostra o arquivo *shape* com os indicadores para todos anos de 2008 até 2015, enquanto a [Figura 2,](#page-6-1) exemplifica a geração dos estilos.

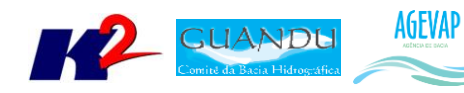

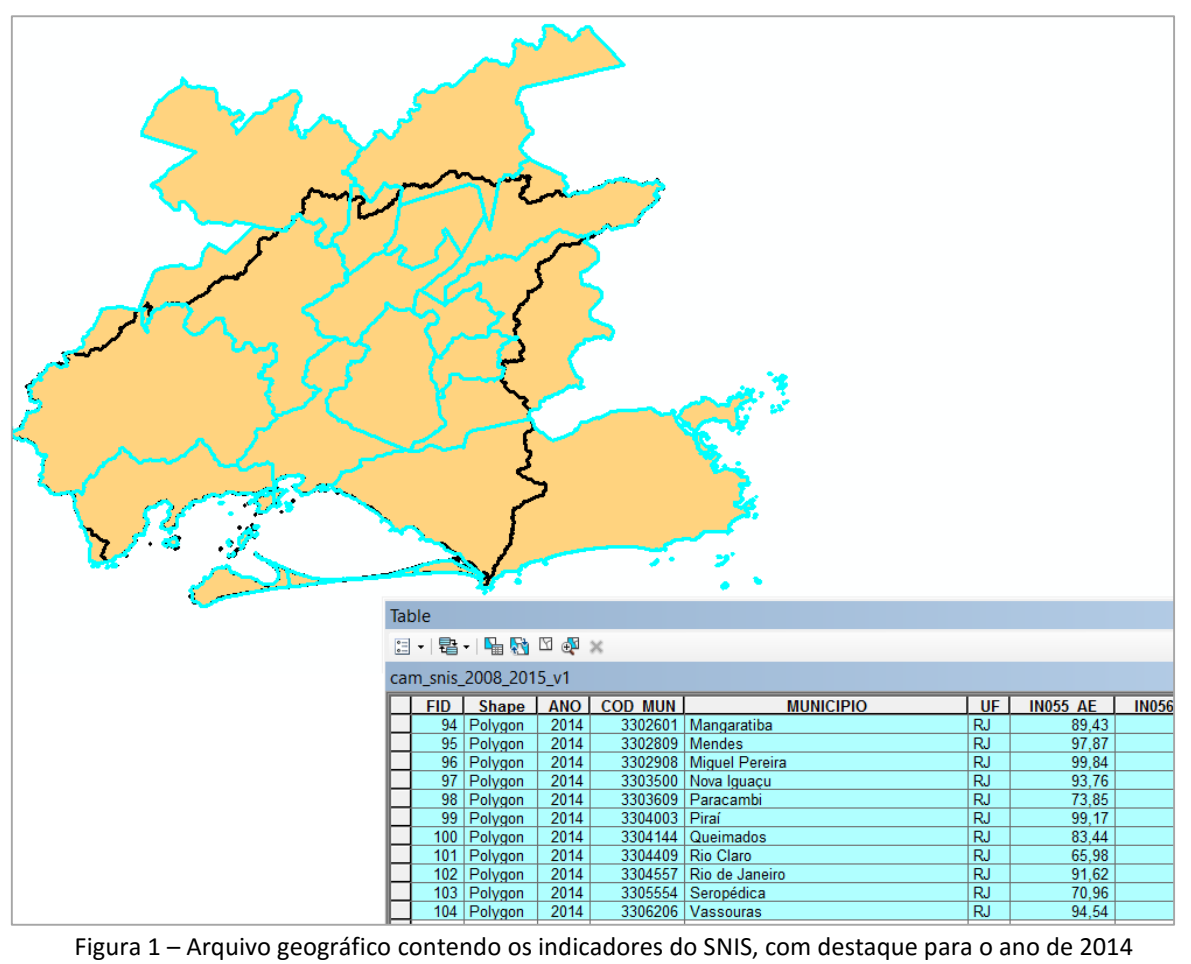

<span id="page-6-0"></span>

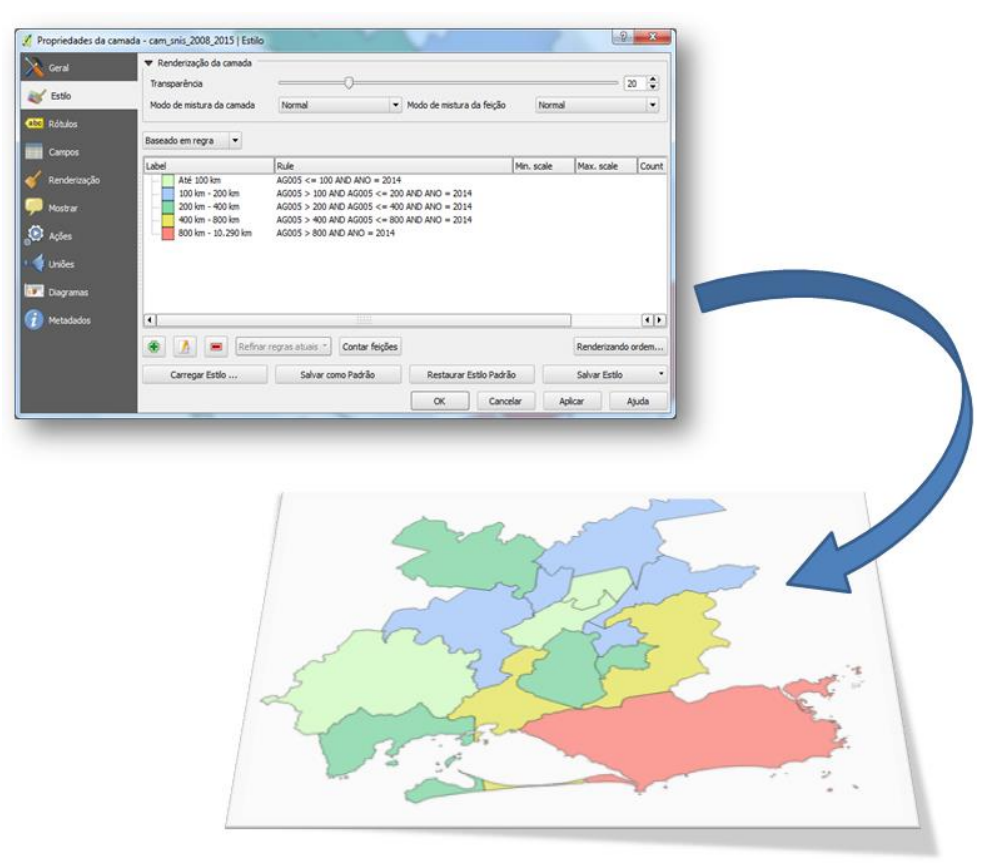

<span id="page-6-1"></span>Figura 2 - Exemplo de estilo criado para um dos dados do SNIS

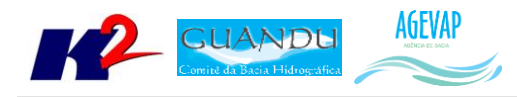

#### <span id="page-7-0"></span>*SIGA WEB*

Nesta etapa foi dada prioridade à publicação das informações atualizadas do SNIS no SIGA Web.

As novas camadas inseridas no Siga Web foram:

- SNIS: Anos de 2009 e 2014
	- o Consumo Médio Per Capita de Água
	- o Extensão da Rede de Água
	- o Extensão da Rede de Esgoto por Ligação
	- o Geração de Lixo Per Capita
	- o Índice de Atendimento Total de Água
	- o Índice de Atendimento Total de Esgoto
	- o Índice de Atendimento Total de Lixo
	- o Índice de Atendimento Urbano de Água
	- o Índice de Coleta de Esgoto
	- o Índice de Coleta de Lixo
	- o Índice de Coleta Seletiva de lixo
	- o Índice de Perdas na Distribuição
	- o Índice de Tratamento de Esgoto
	- o Quantidade de RDO e RPU produzida
	- o Volume de Água Produzido
	- o Volume de Água Coletado

A [Figura 3](#page-7-1) apresenta um exemplo relacionado às novas camadas do SNIS de 2009 e 2014, publicadas no SIGA Web.

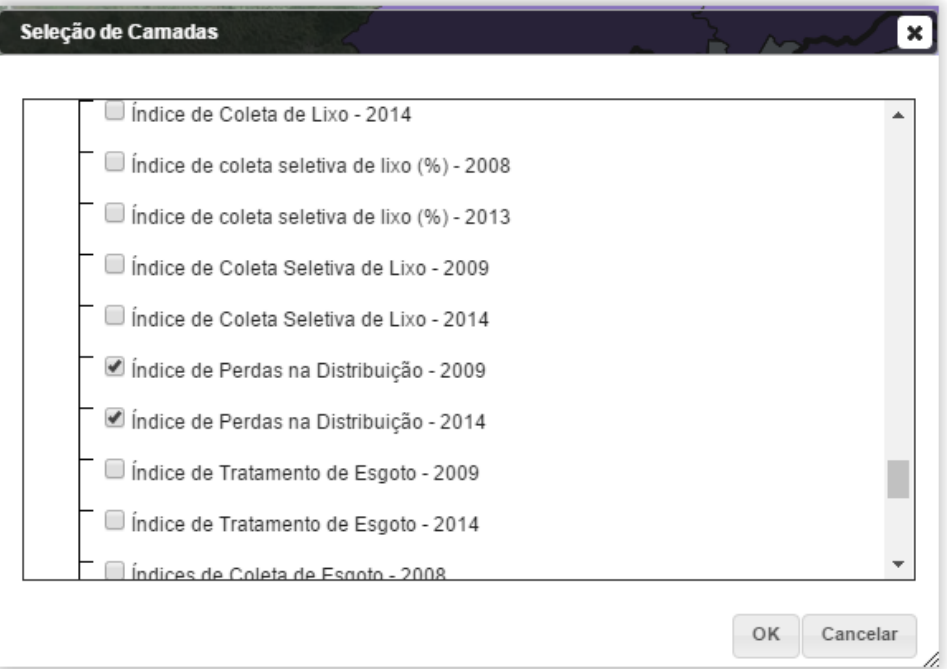

<span id="page-7-1"></span>Figura 3 - Exemplo das novas camadas do SNIS de 2009 e 2014, publicadas no SIGA Web

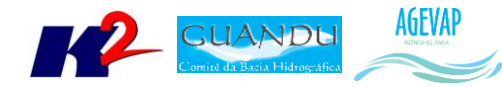

Após a inserção das camadas no SIGA Web, foram criados os mapas temáticos dos referidos dados, conforme apresentados nas Figuras 4 a 33.

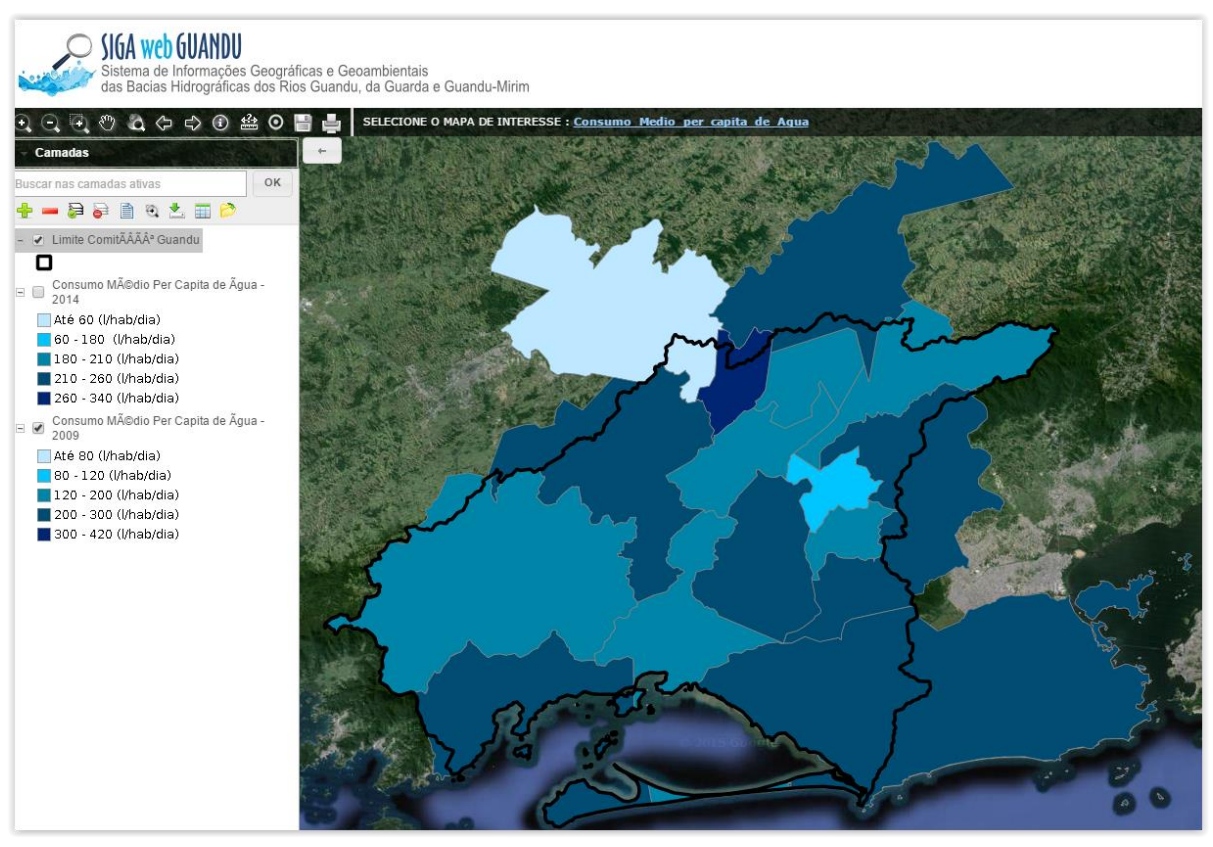

Figura 4 - Mapa de Consumo Médio Per Capita de Água – 2009

<span id="page-8-1"></span><span id="page-8-0"></span>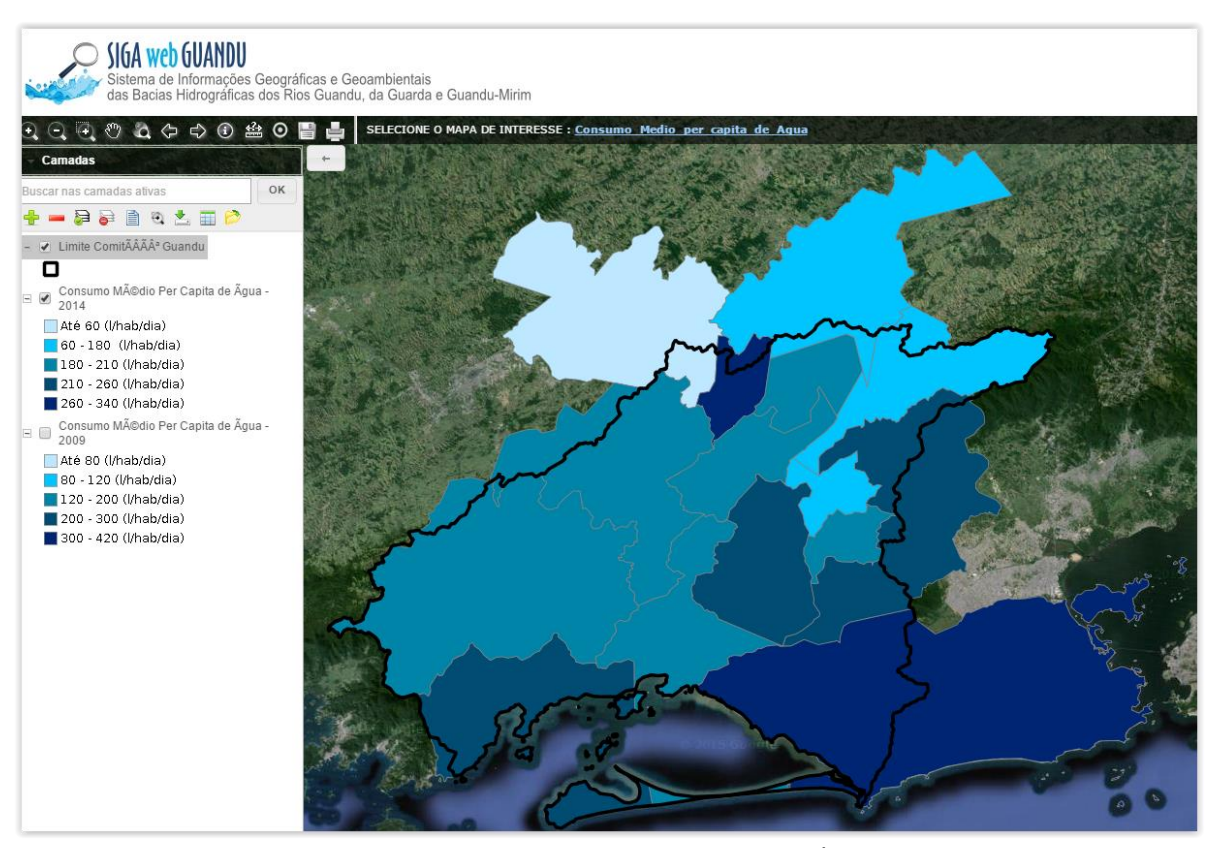

Figura 5 - Mapa de Consumo Médio Per Capita de Água – 2014

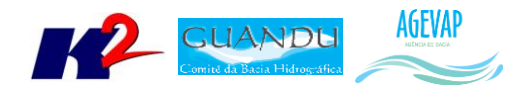

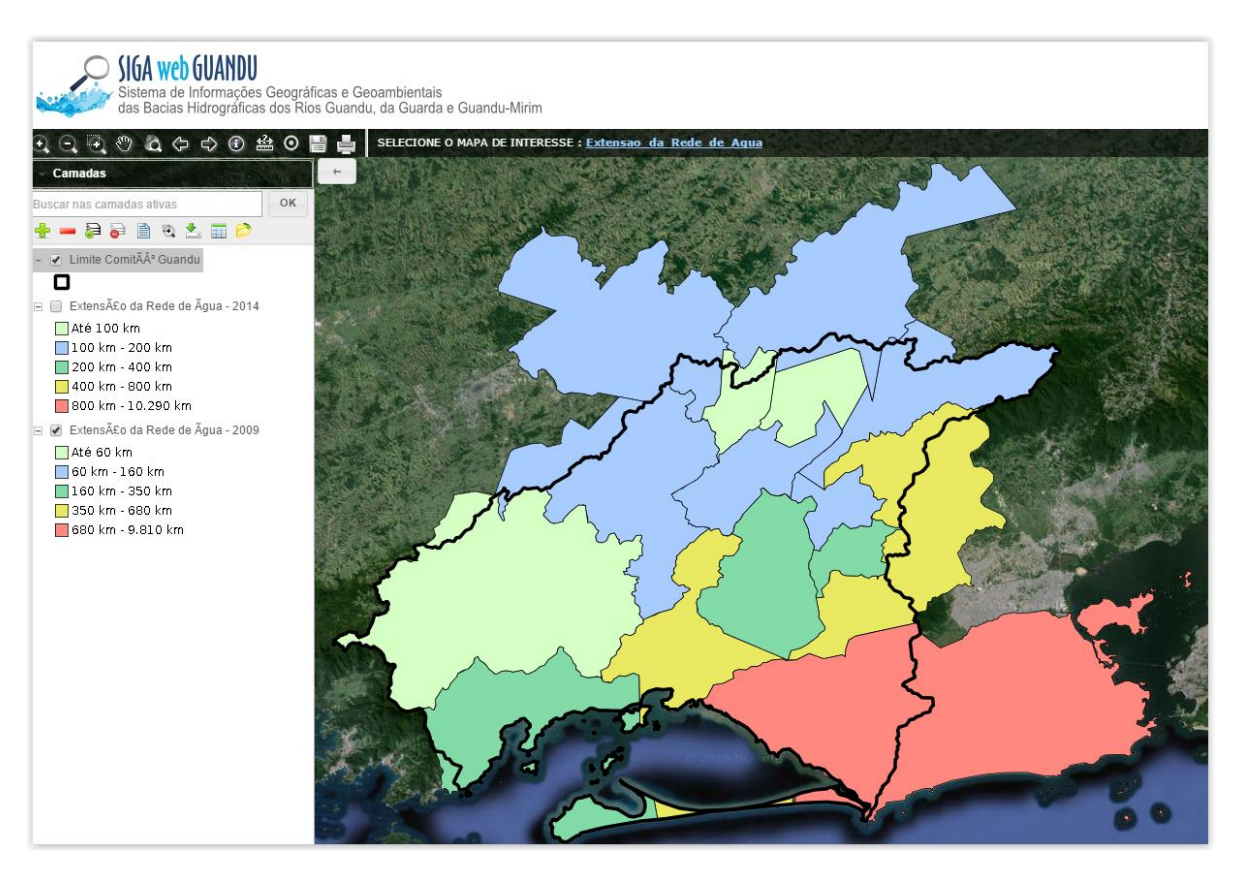

Figura 6 – Mapa de Extensão da Rede de Água - 2009

<span id="page-9-1"></span><span id="page-9-0"></span>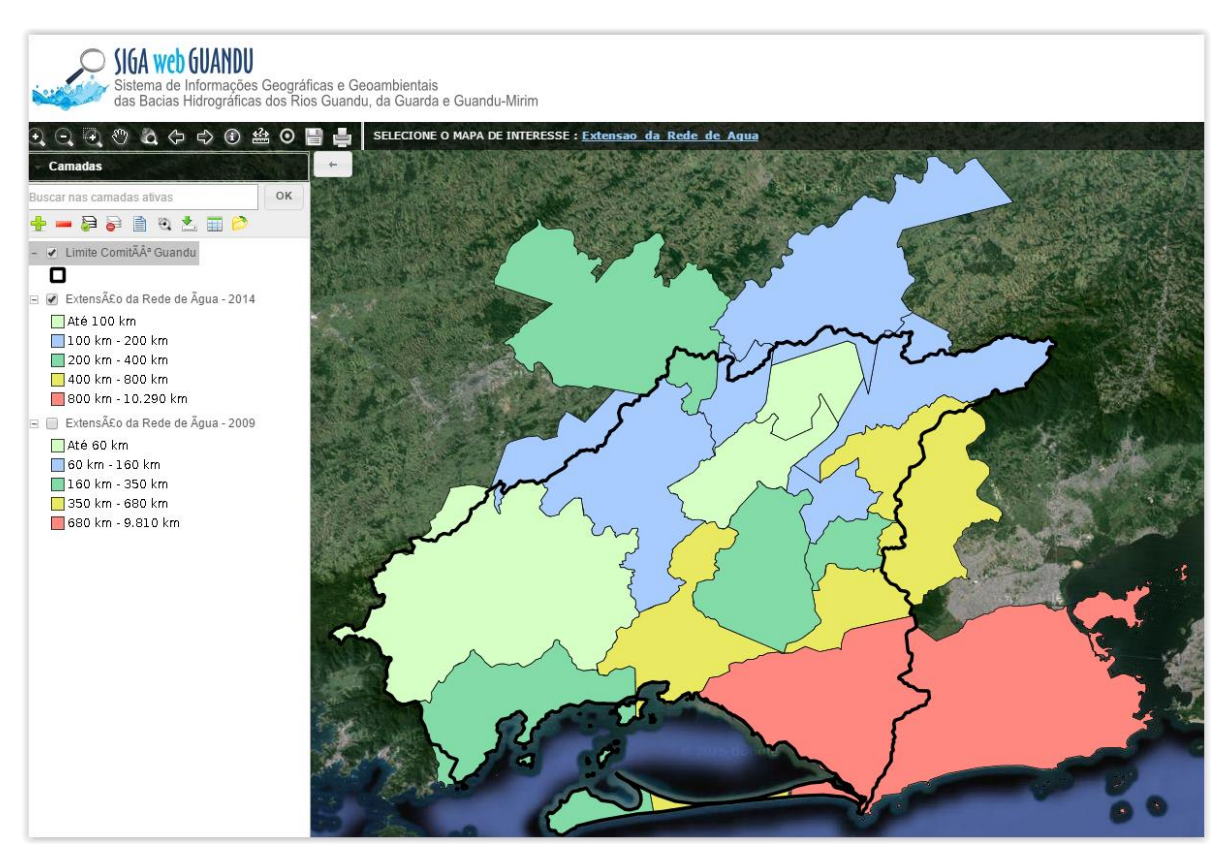

Figura 7 - Mapa de Extensão da Rede de Água - 2014

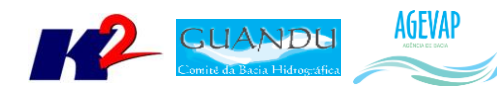

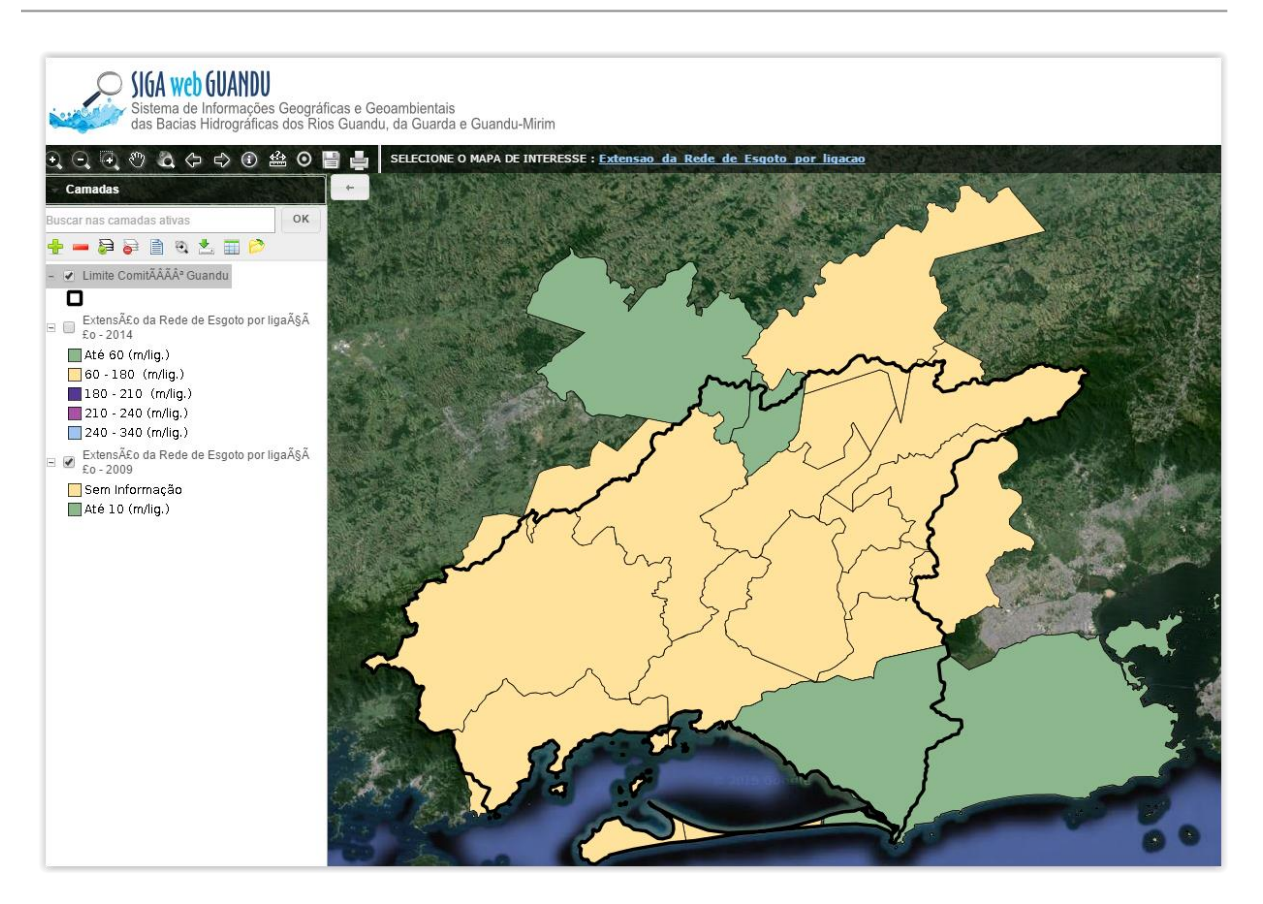

Figura 8 - Mapa de Extensão da Rede de Esgoto por Ligação – 2009

<span id="page-10-1"></span><span id="page-10-0"></span>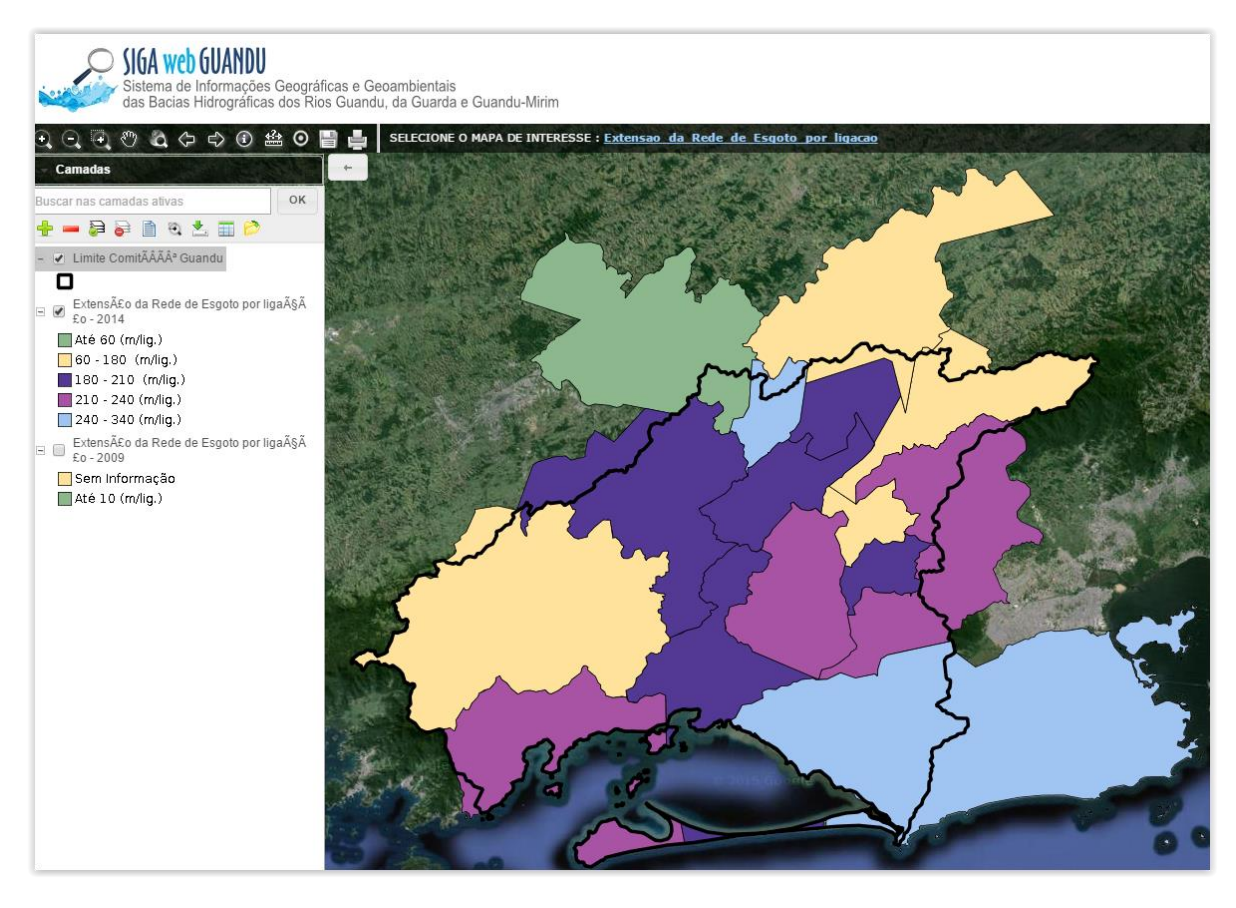

Figura 9 - Mapa de Extensão da Rede de Esgoto por Ligação - 2014

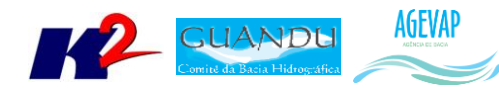

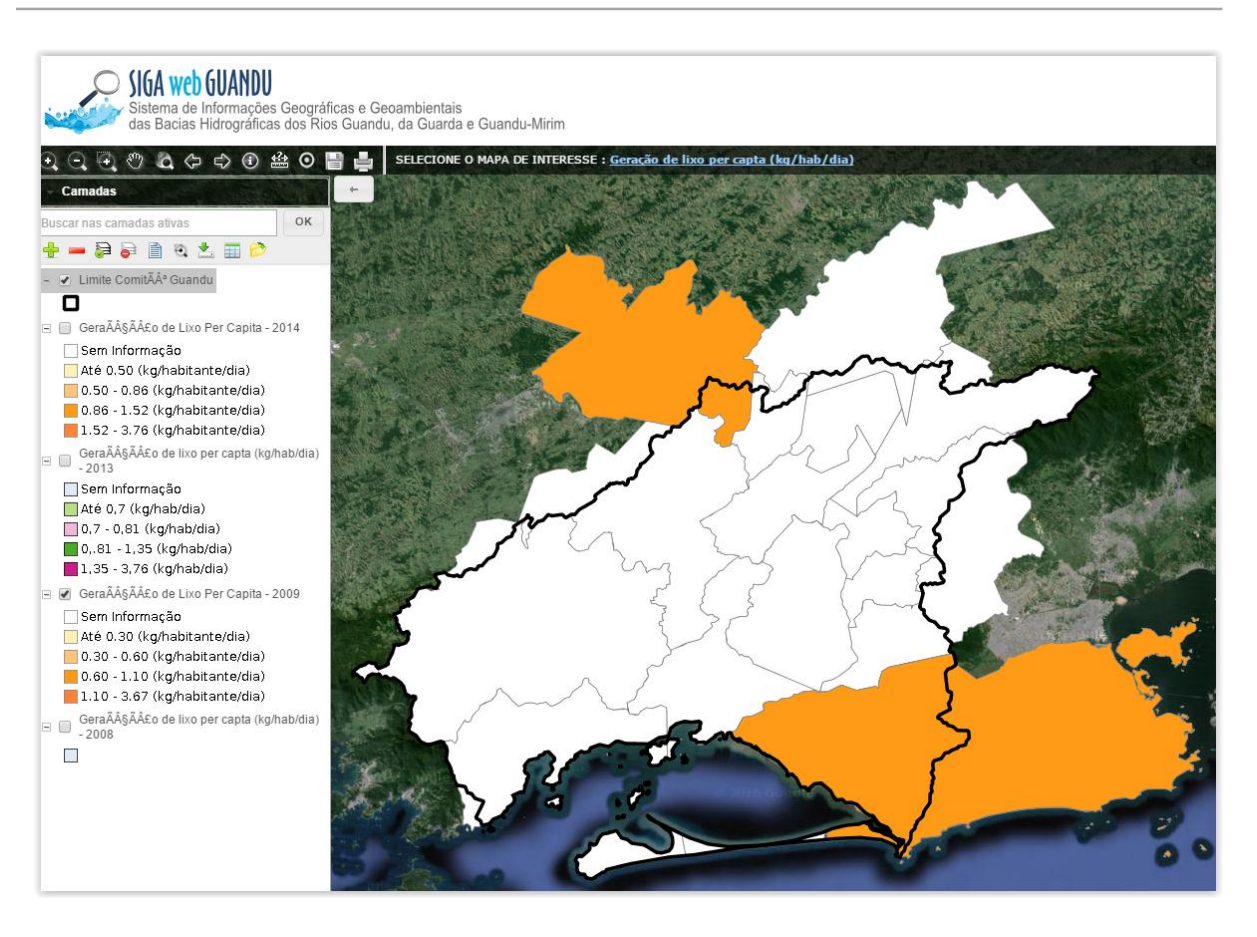

#### Figura 10 - Mapa de Geração de Lixo Per Capita - 2009

<span id="page-11-1"></span><span id="page-11-0"></span>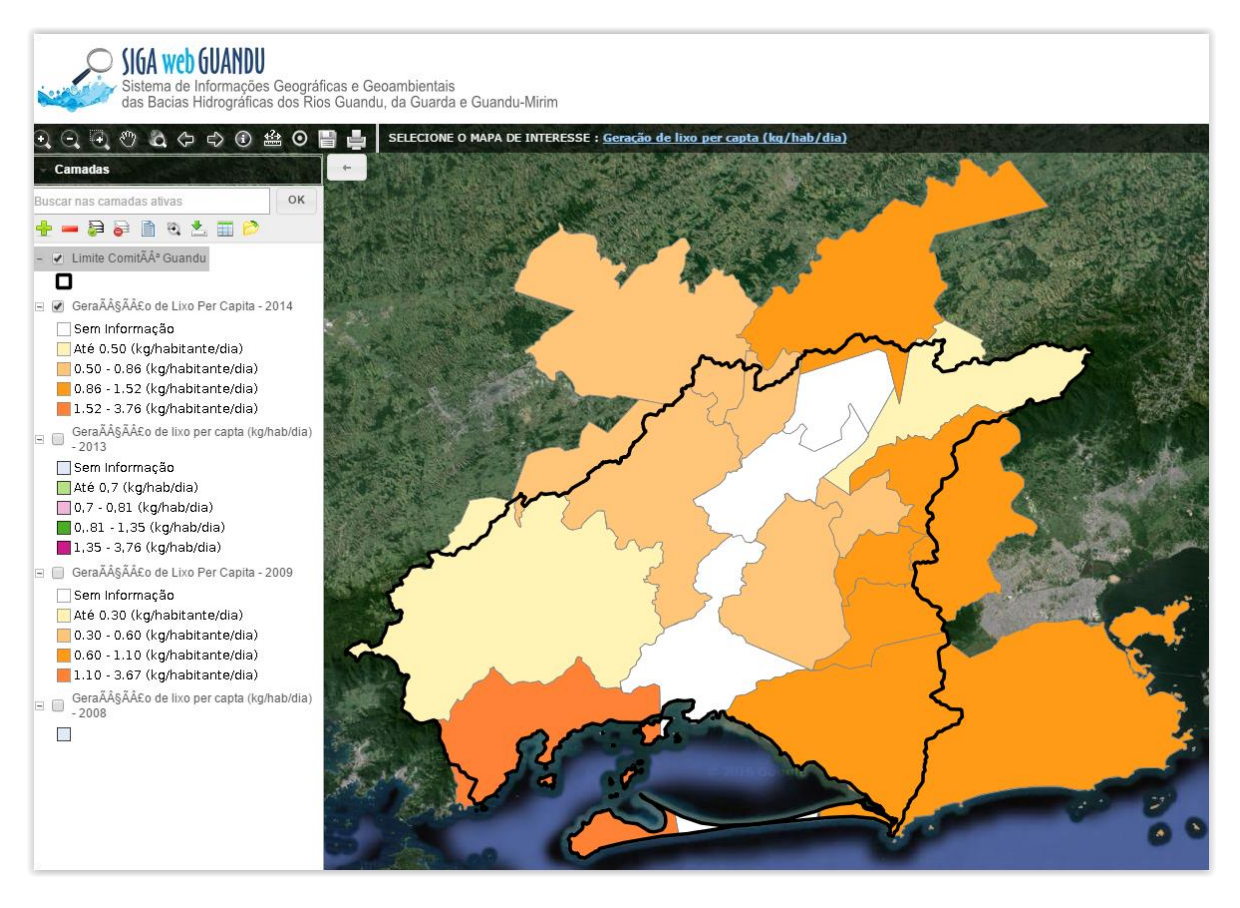

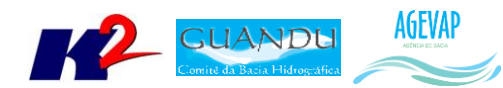

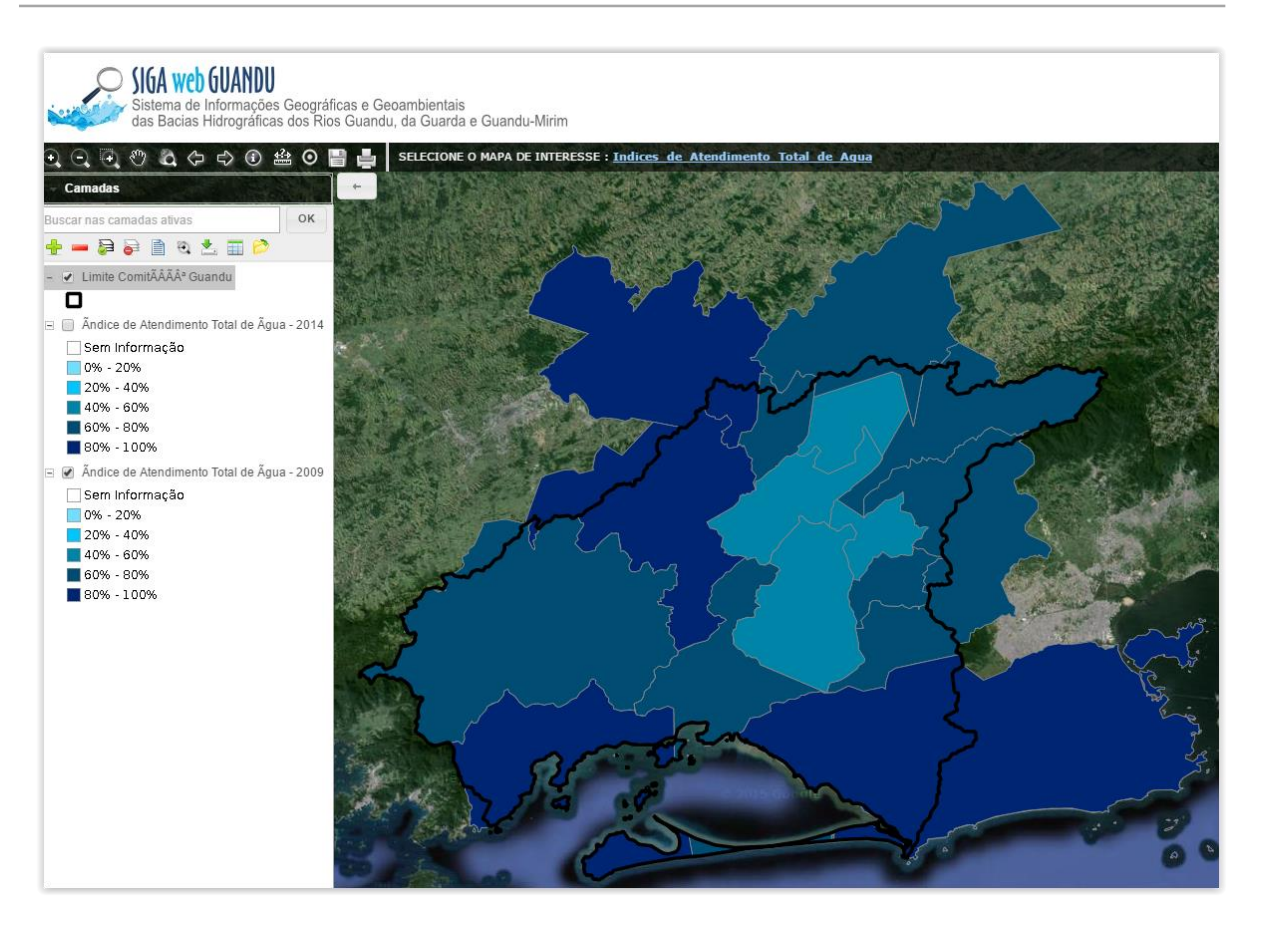

Figura 12 - Mapa de Índice de Atendimento Total de Água – 2009

<span id="page-12-1"></span><span id="page-12-0"></span>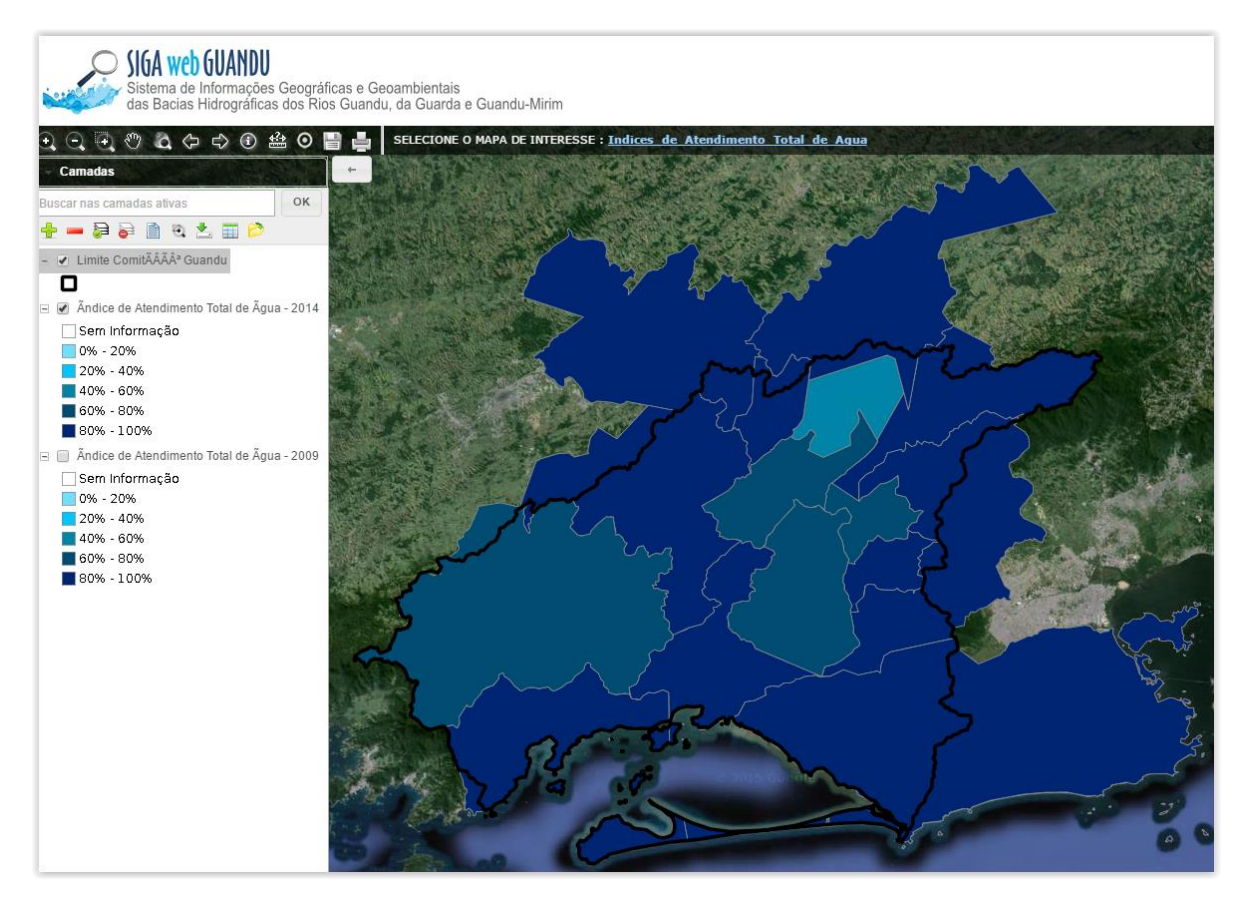

Figura 13 - Mapa de Índice de Atendimento Total de Água – 2014

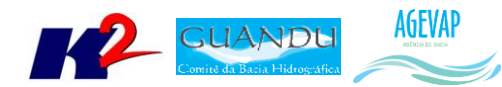

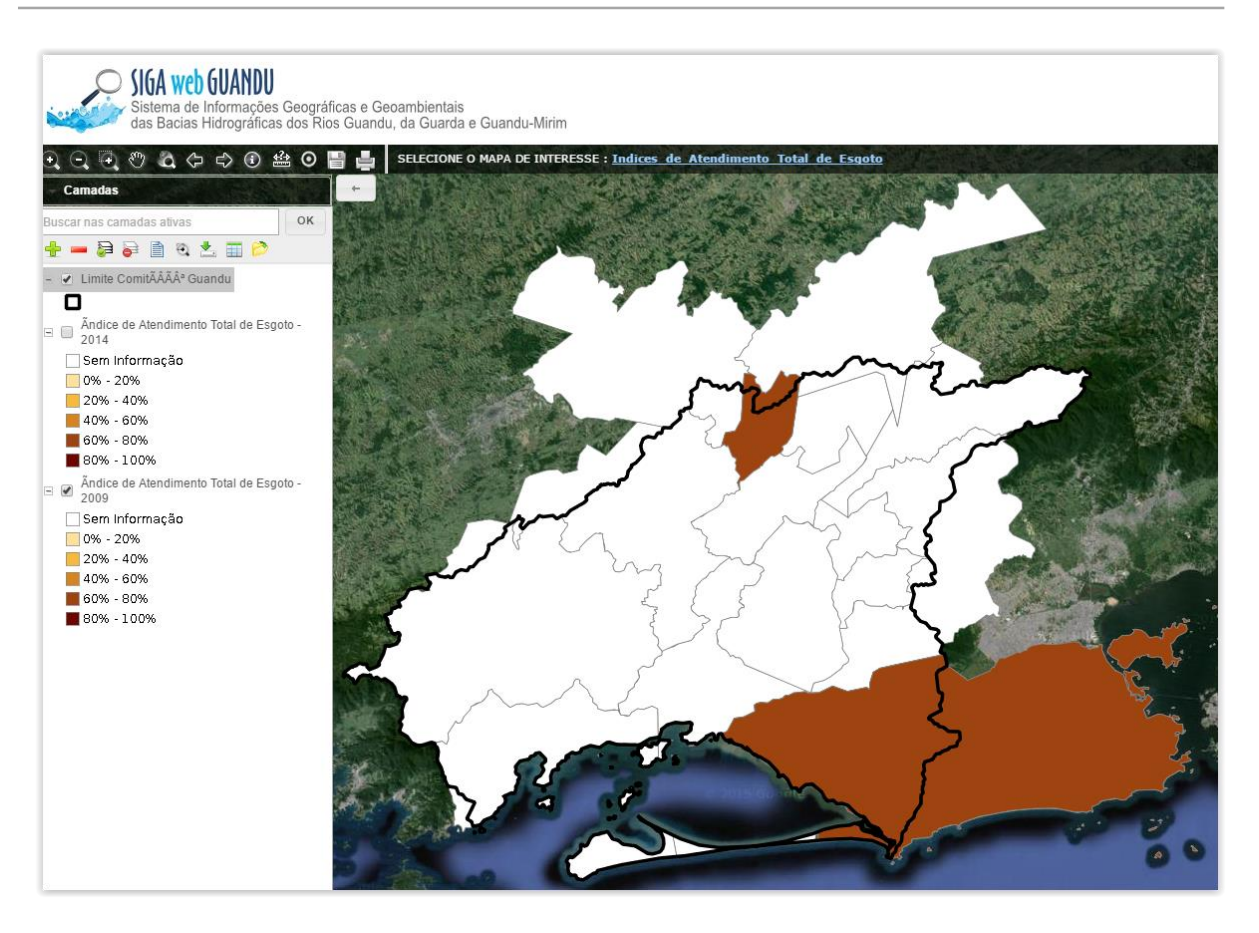

Figura 14 - Mapa de Índice de Atendimento Total de Esgoto -2009

<span id="page-13-1"></span><span id="page-13-0"></span>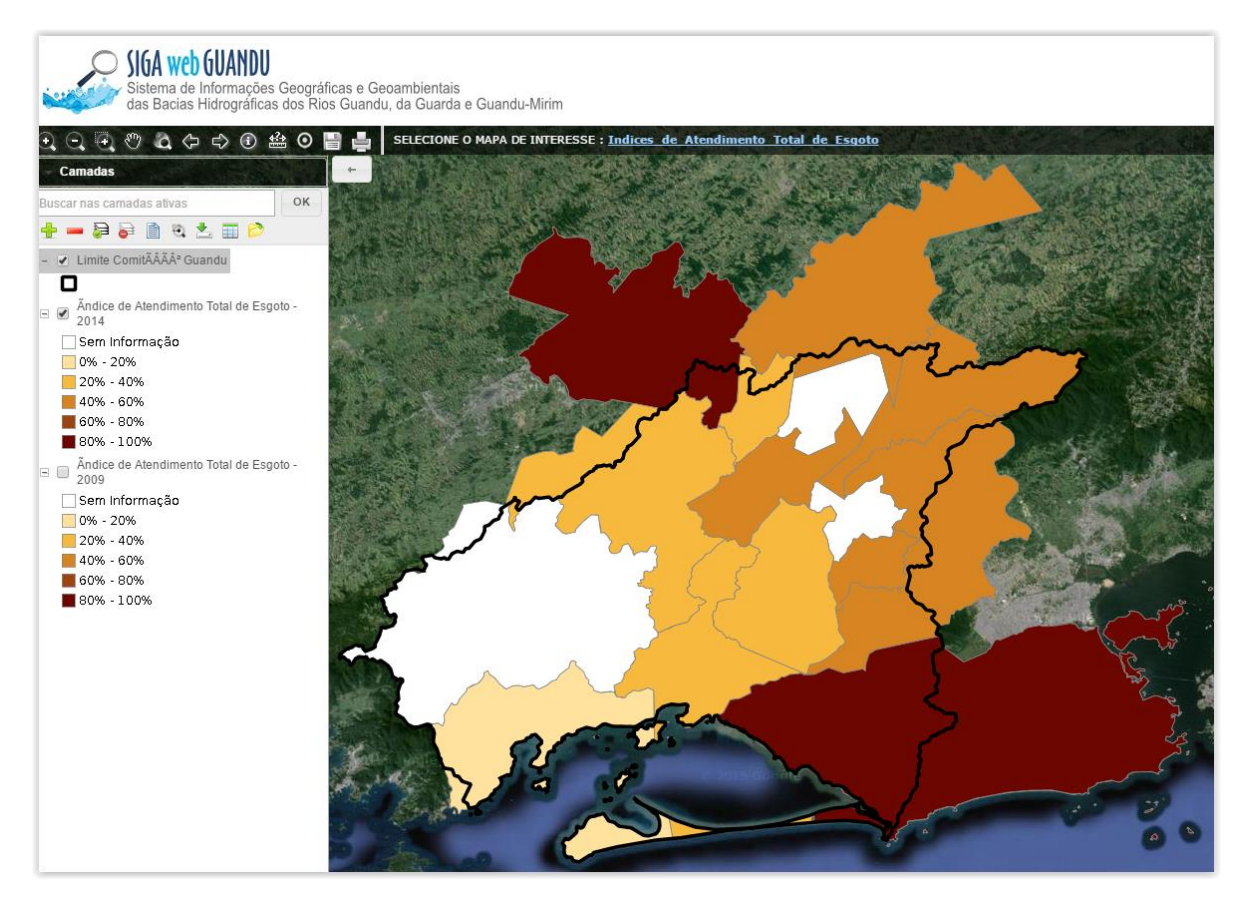

Figura 15 - Mapa de Índice de Atendimento Total de Esgoto -2014

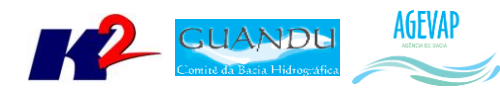

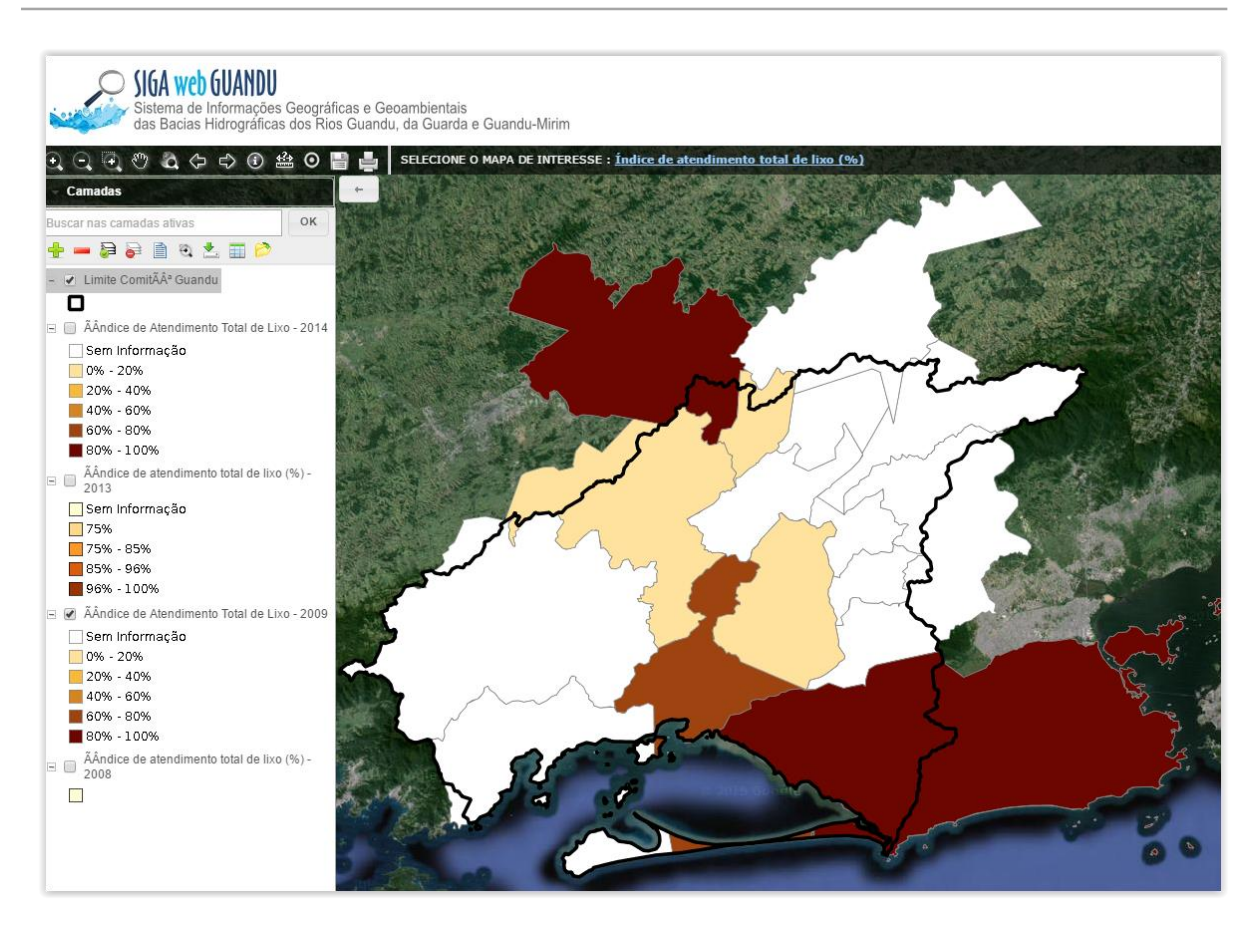

Figura 16 - Mapa de Índice de Atendimento Total de Lixo - 2009

<span id="page-14-1"></span><span id="page-14-0"></span>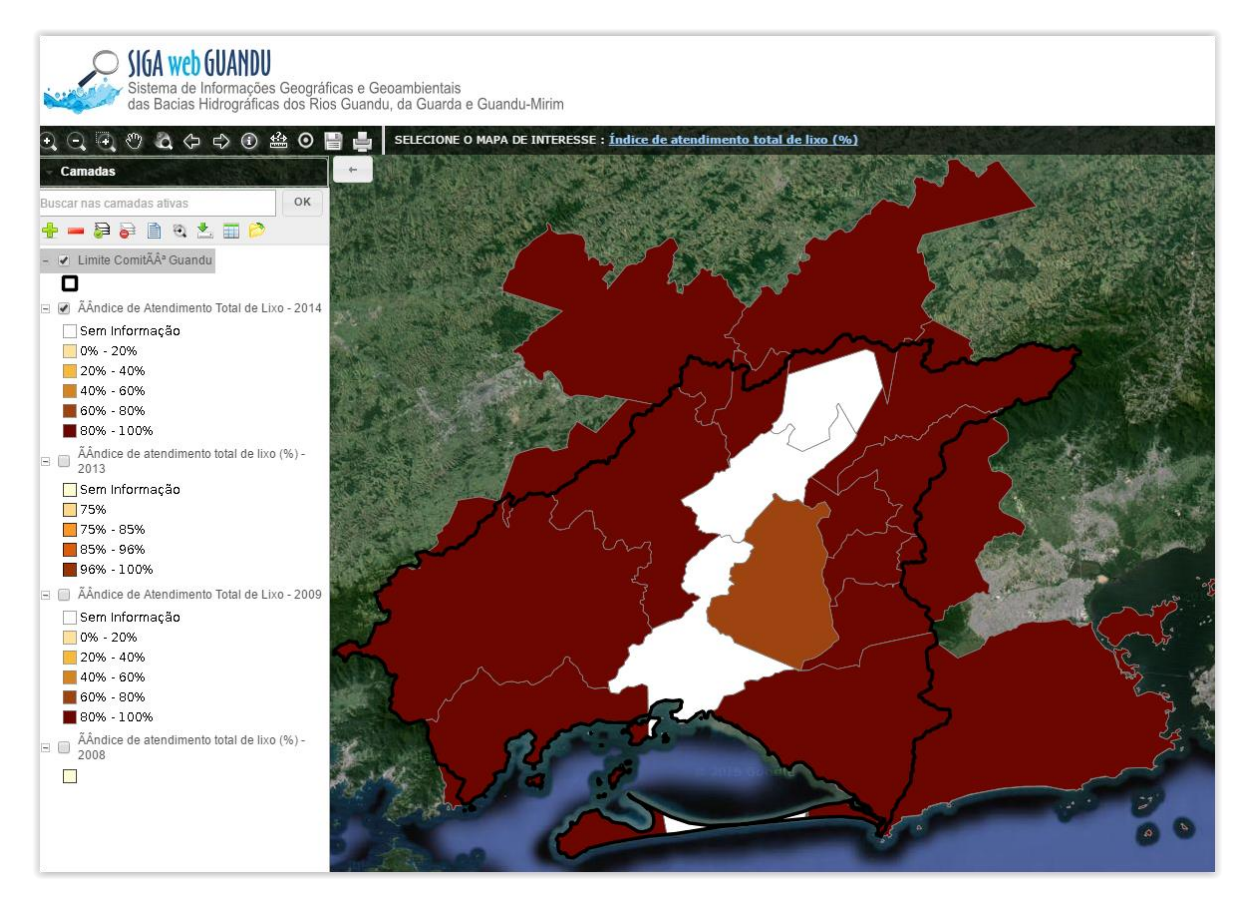

Figura 17 - Mapa de Índice de Atendimento Total de Lixo – 2014

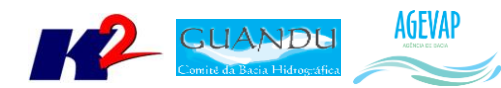

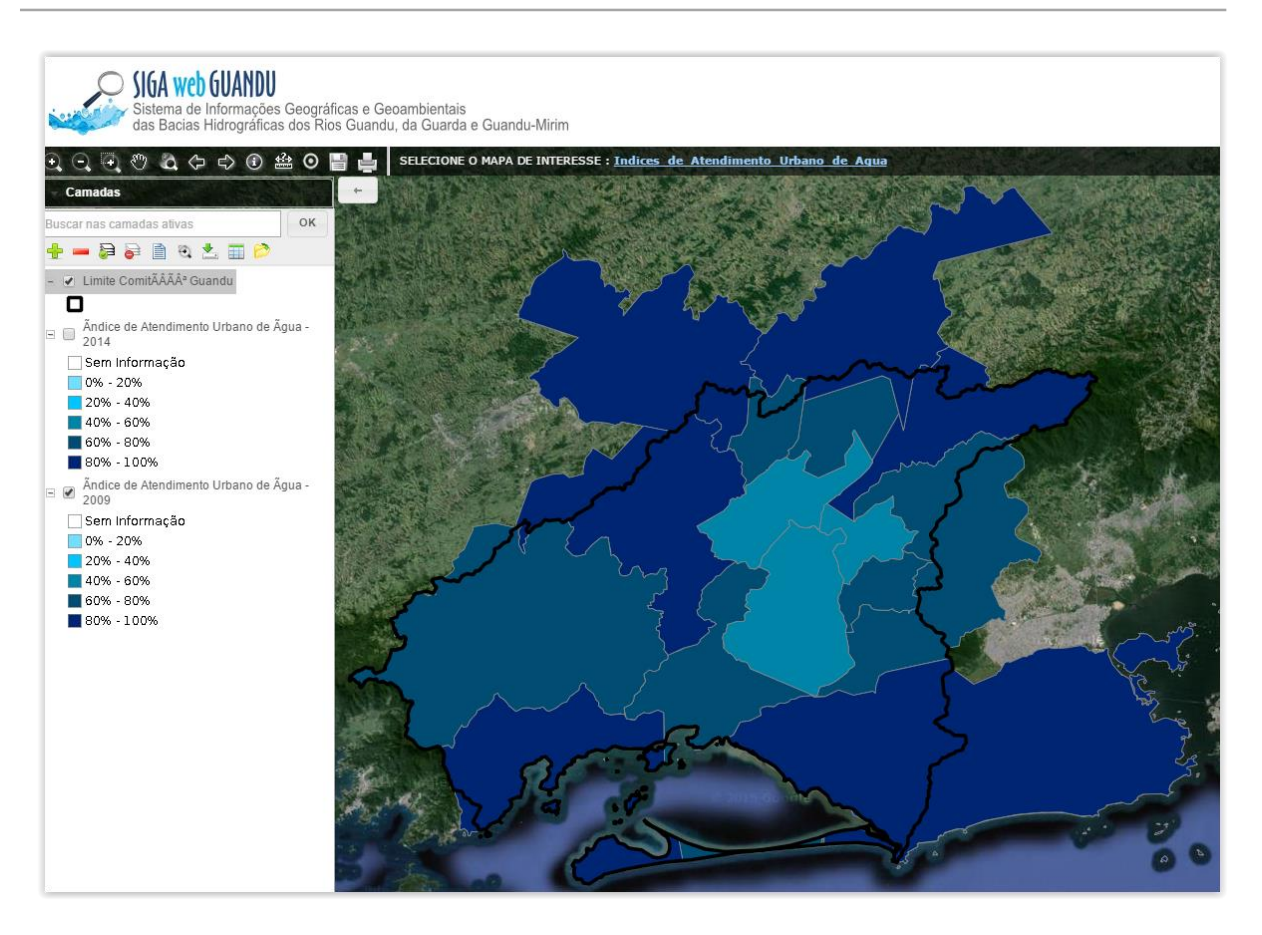

Figura 18 - Mapa de Índice de Atendimento Urbano de Água – 2009

<span id="page-15-1"></span><span id="page-15-0"></span>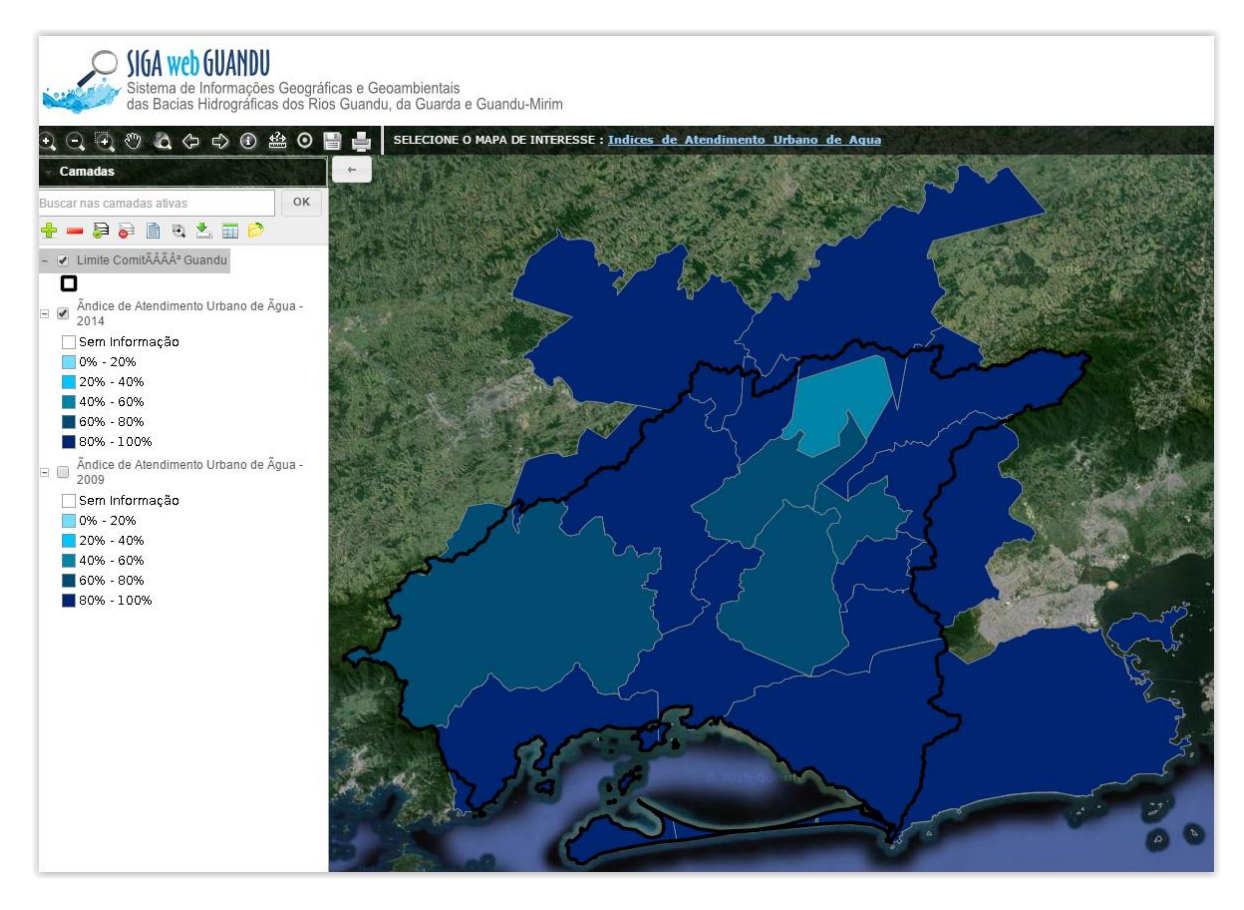

Figura 19 - Mapa de Índice de Atendimento Urbano de Água – 2014

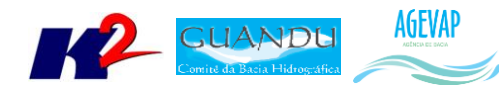

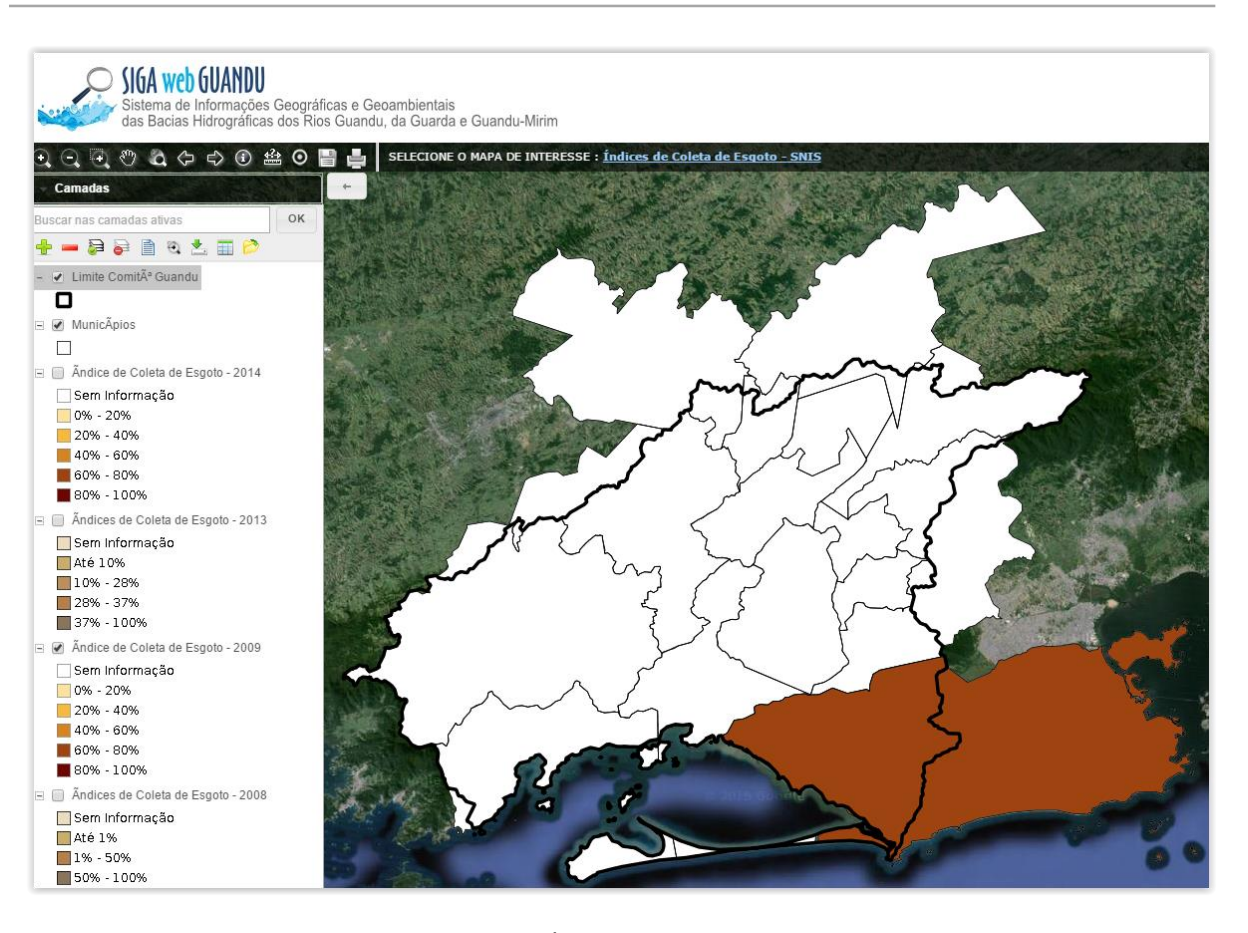

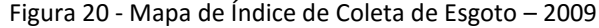

<span id="page-16-1"></span><span id="page-16-0"></span>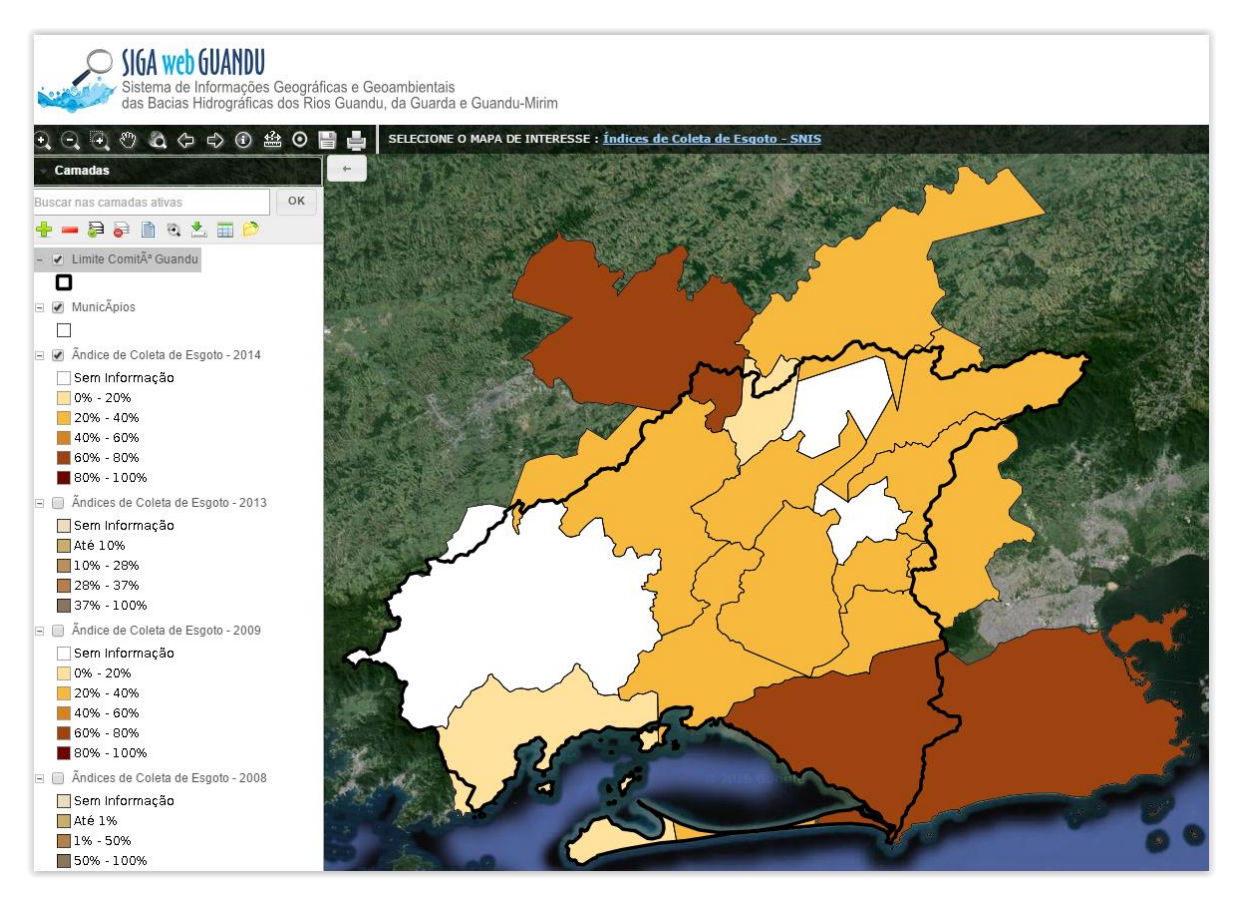

Figura 21 - Mapa de Índice de Coleta de Esgoto – 2014

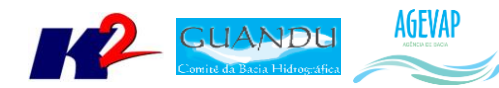

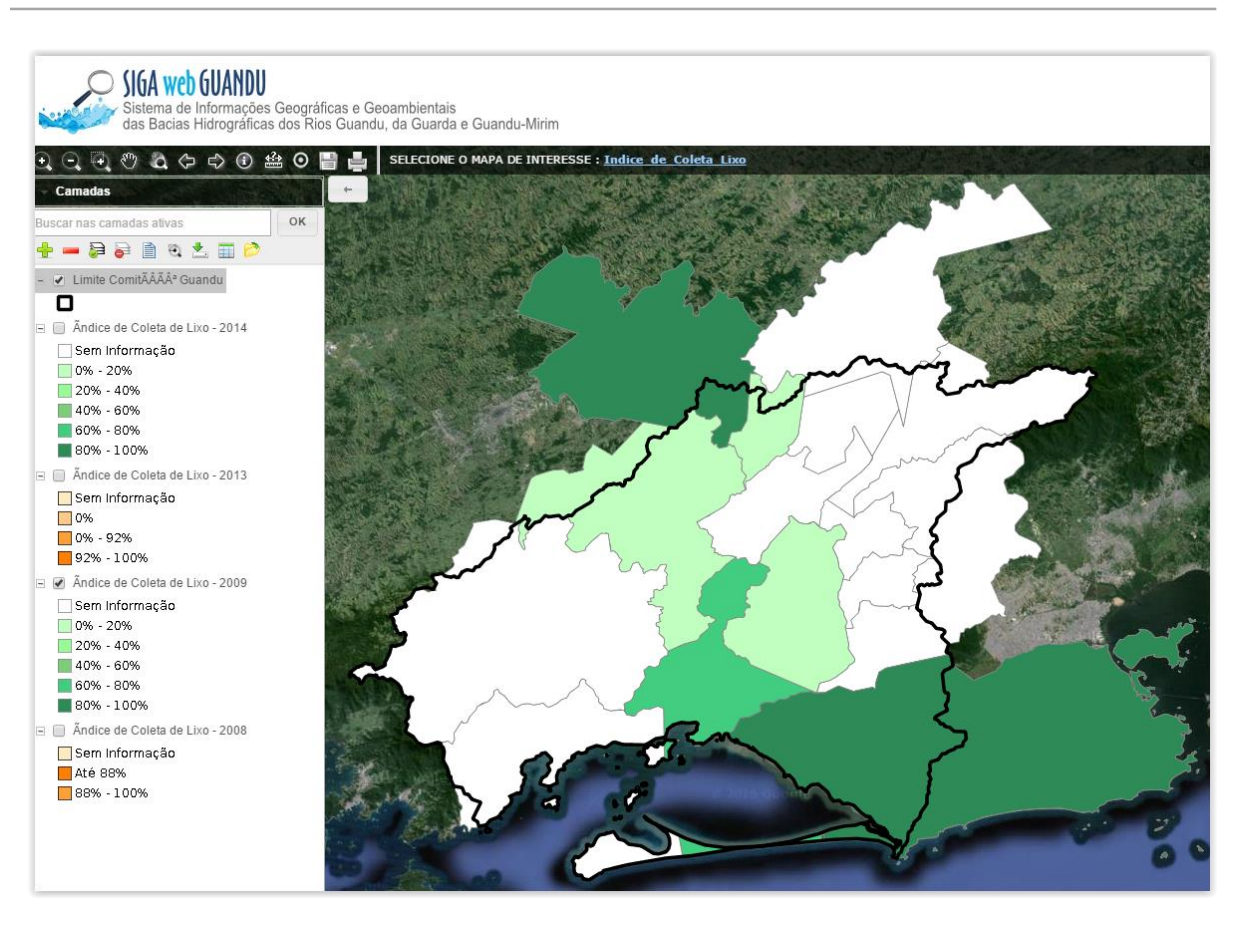

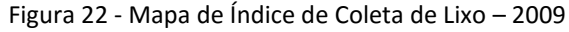

<span id="page-17-1"></span><span id="page-17-0"></span>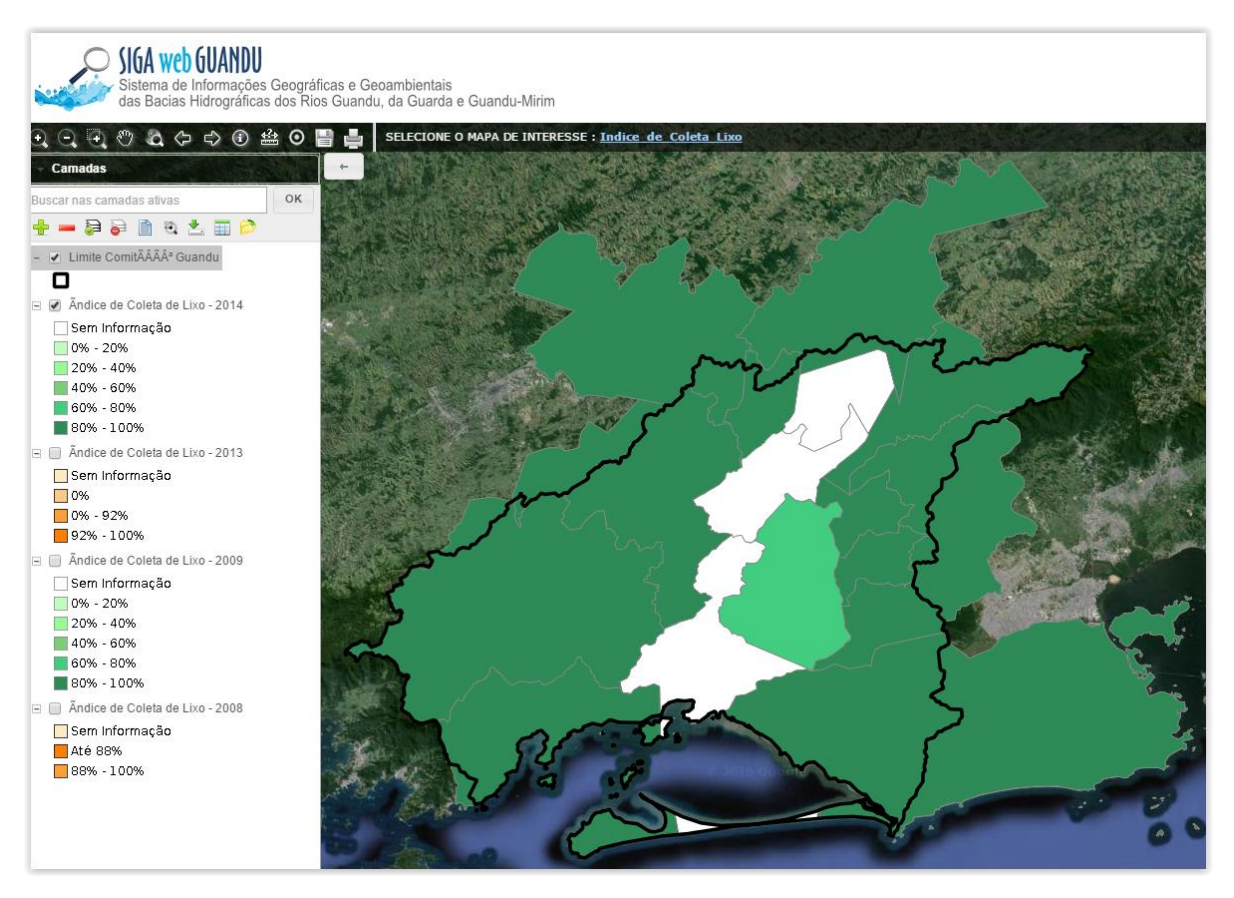

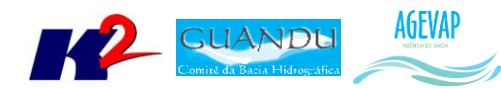

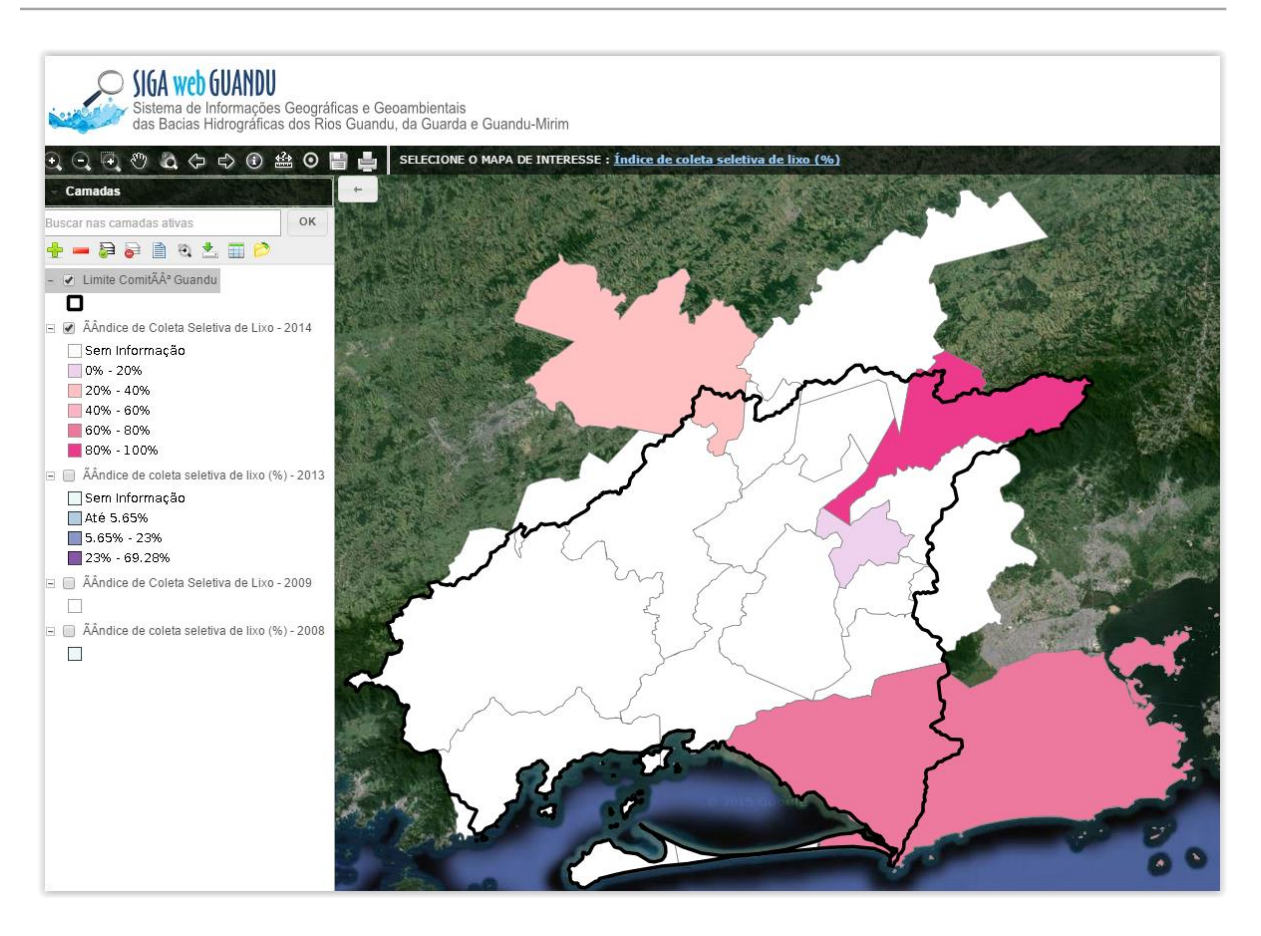

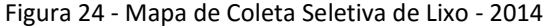

<span id="page-18-1"></span><span id="page-18-0"></span>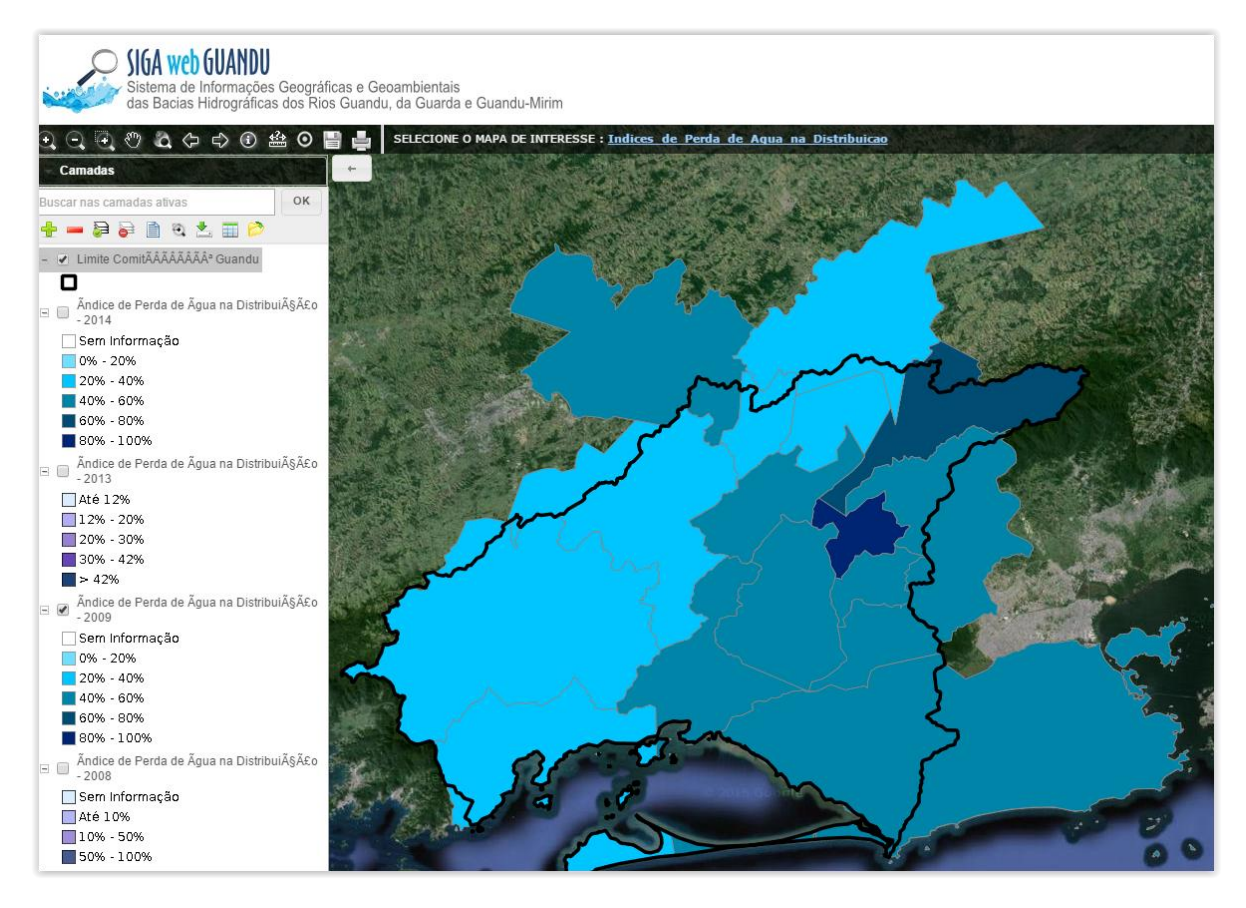

Figura 25 - Mapa de Índice de Perdas na Distribuição - 2009

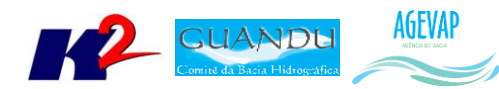

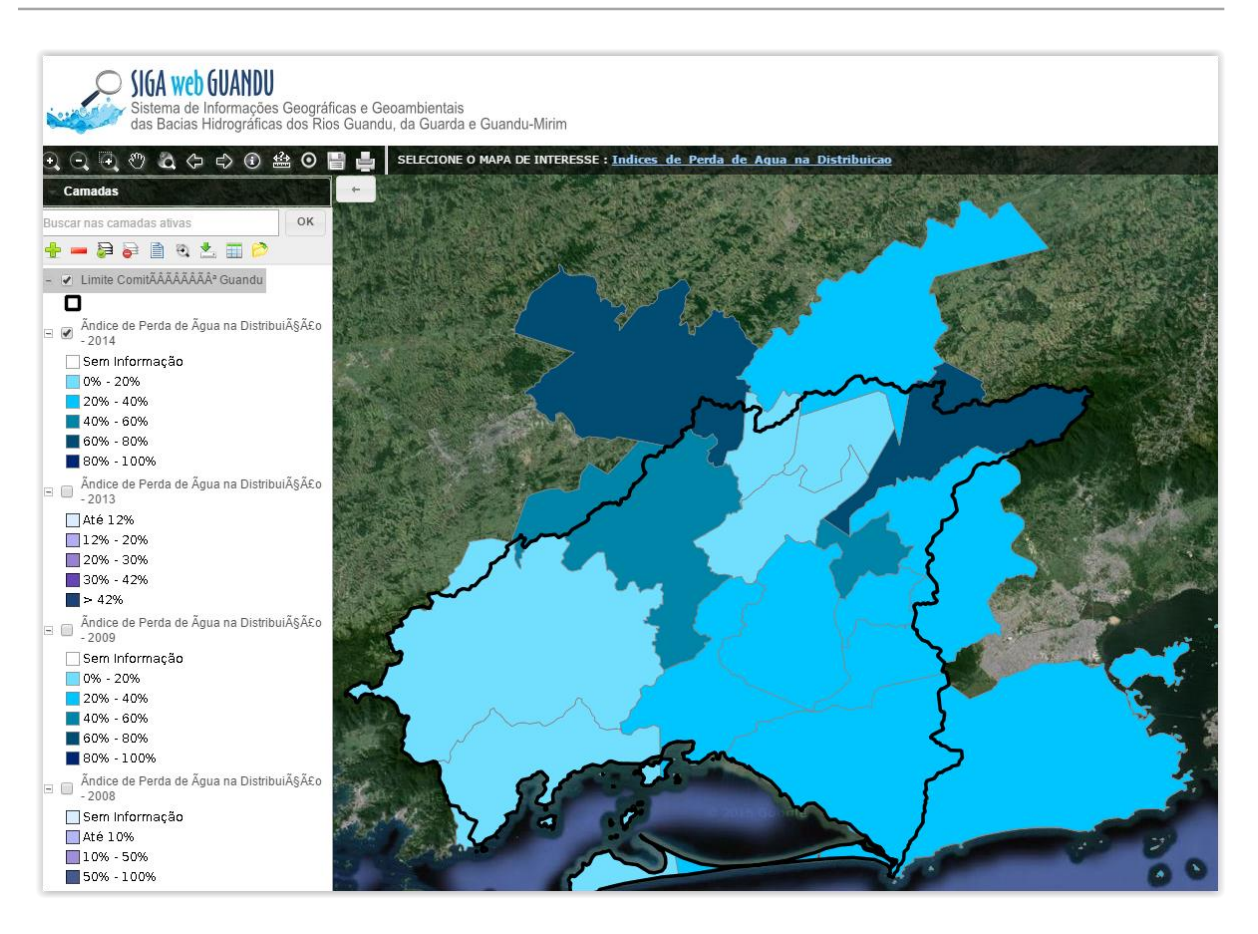

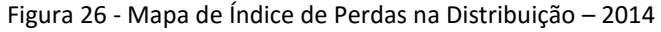

<span id="page-19-1"></span><span id="page-19-0"></span>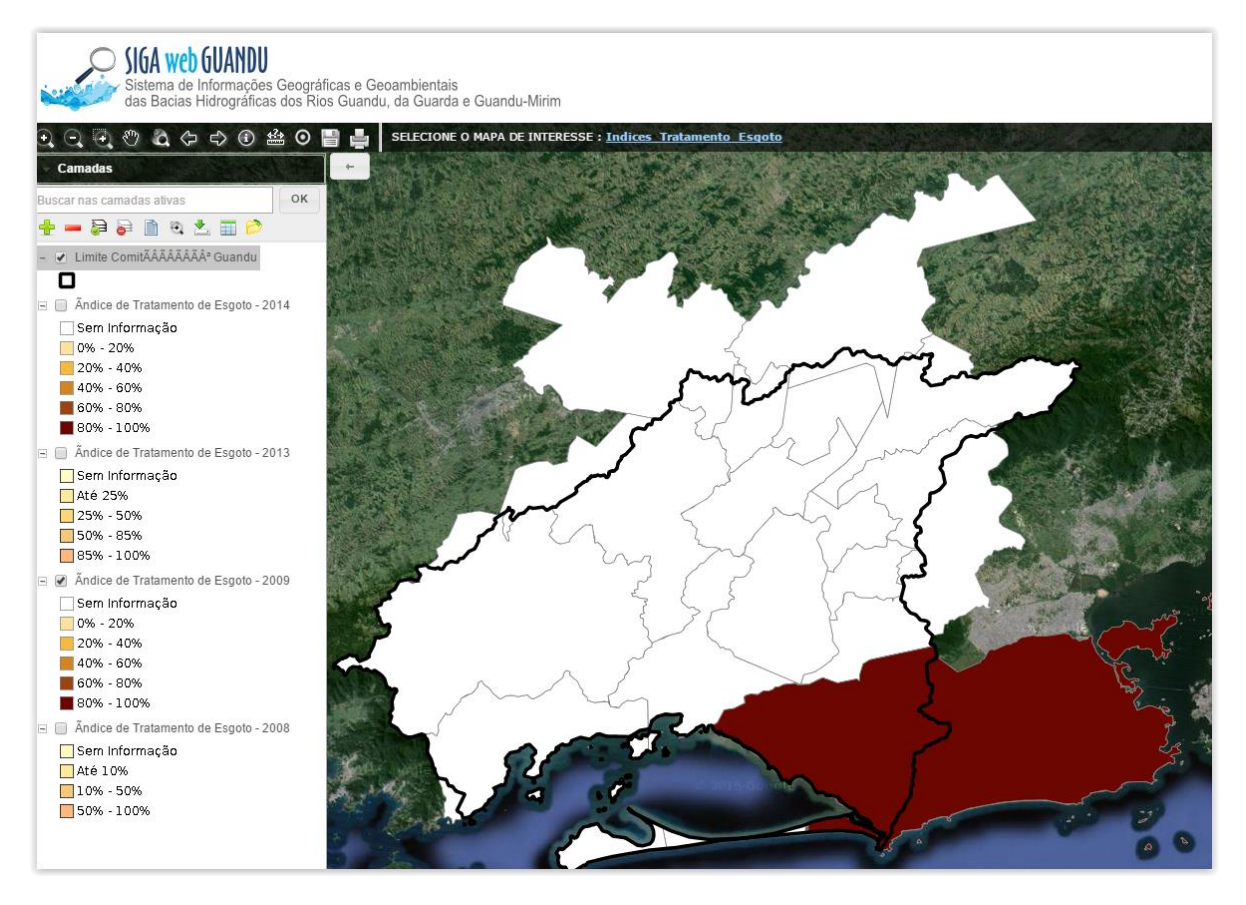

Figura 27 - Mapa de Índice de Tratamento de Esgoto - 2009

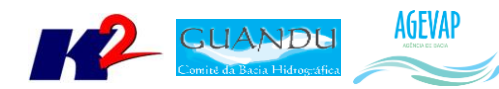

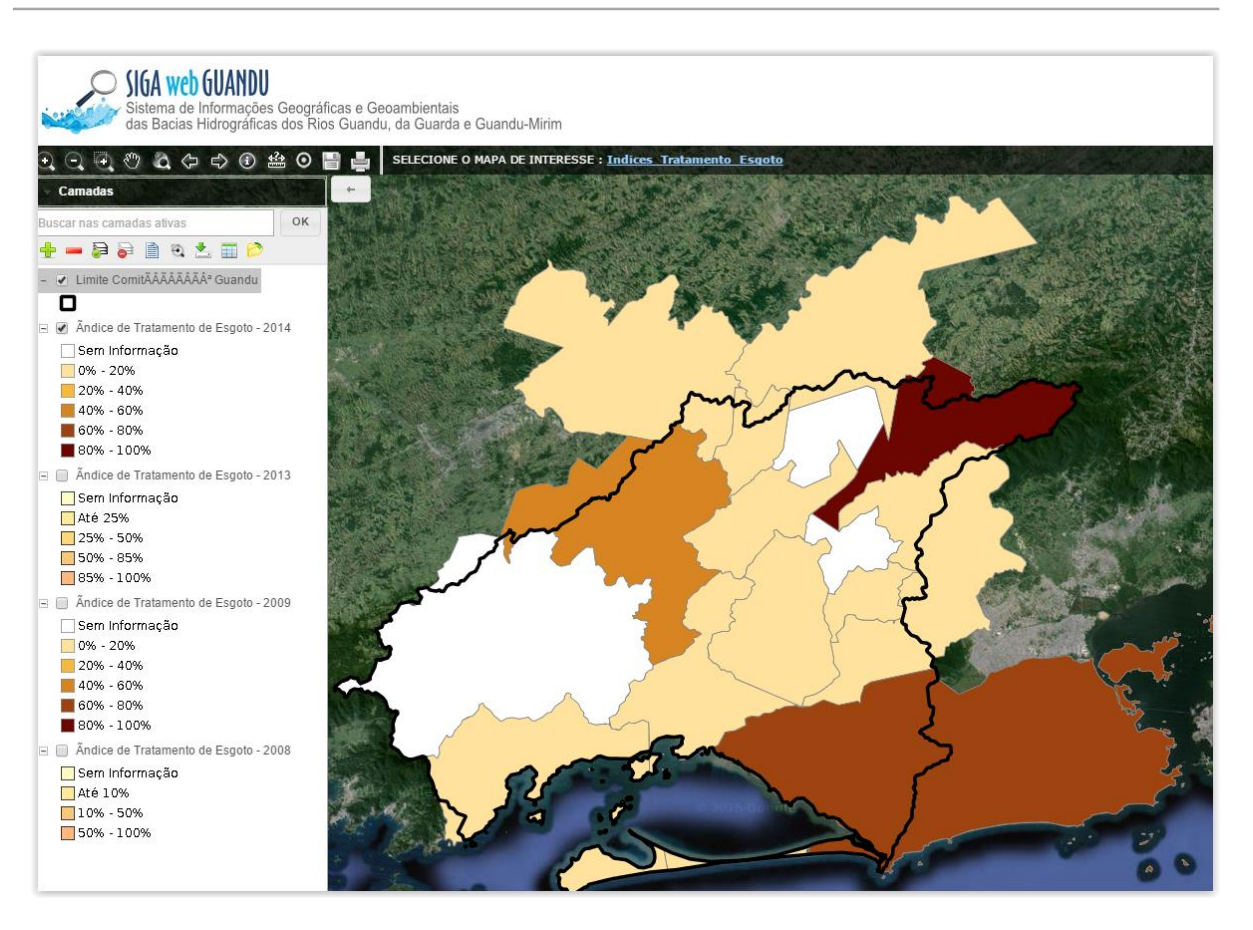

#### Figura 28 - Mapa de Índice de Tratamento de Esgoto - 2014

<span id="page-20-1"></span><span id="page-20-0"></span>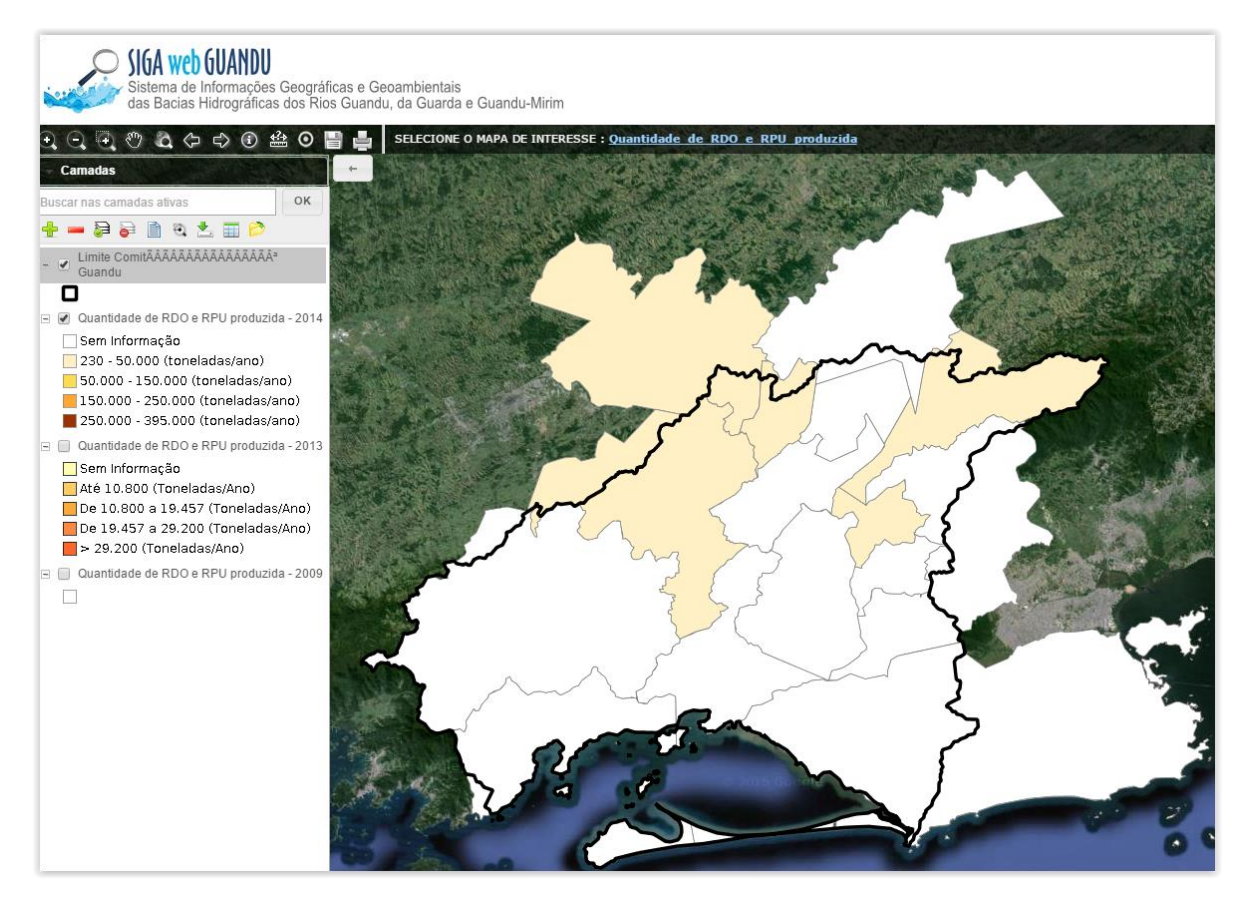

Figura 29 - Mapa de Quantidade de RDO e RPU produzidas - 2014

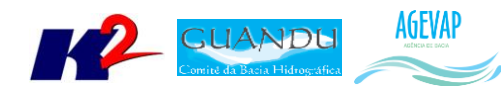

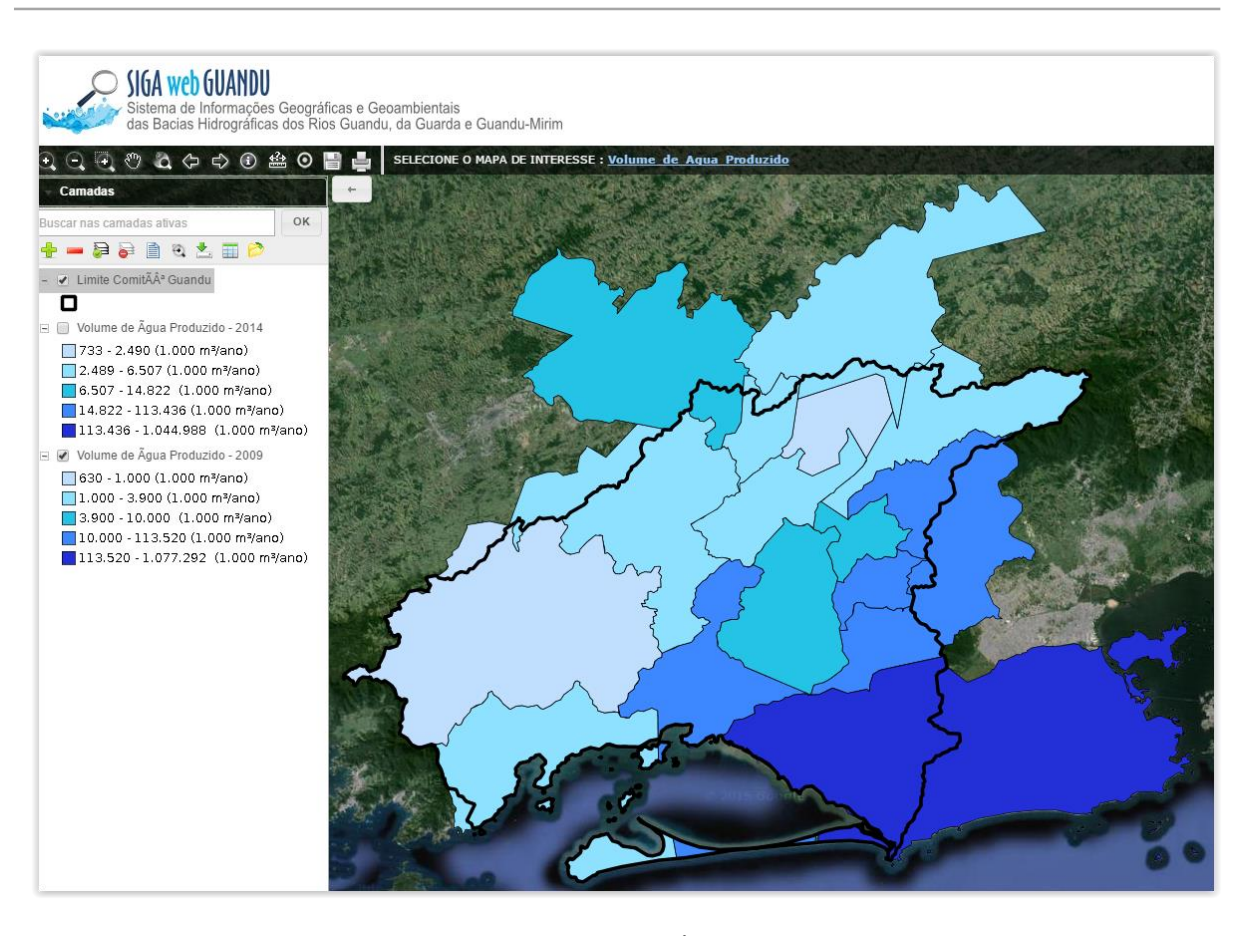

Figura 30 - Mapa de Volume de Água Produzida – 2009

<span id="page-21-1"></span><span id="page-21-0"></span>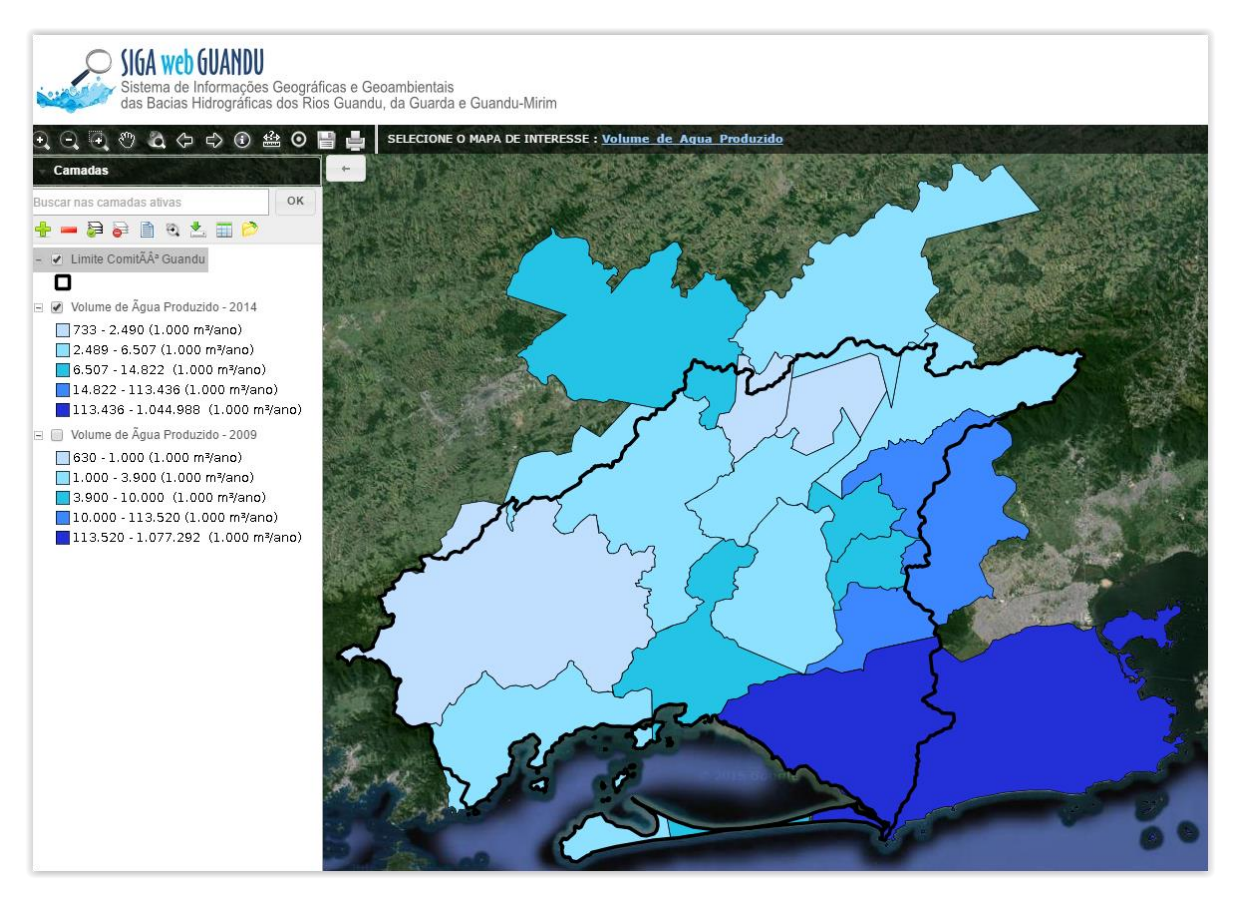

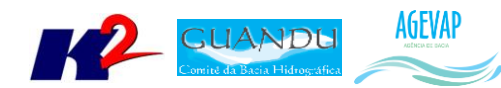

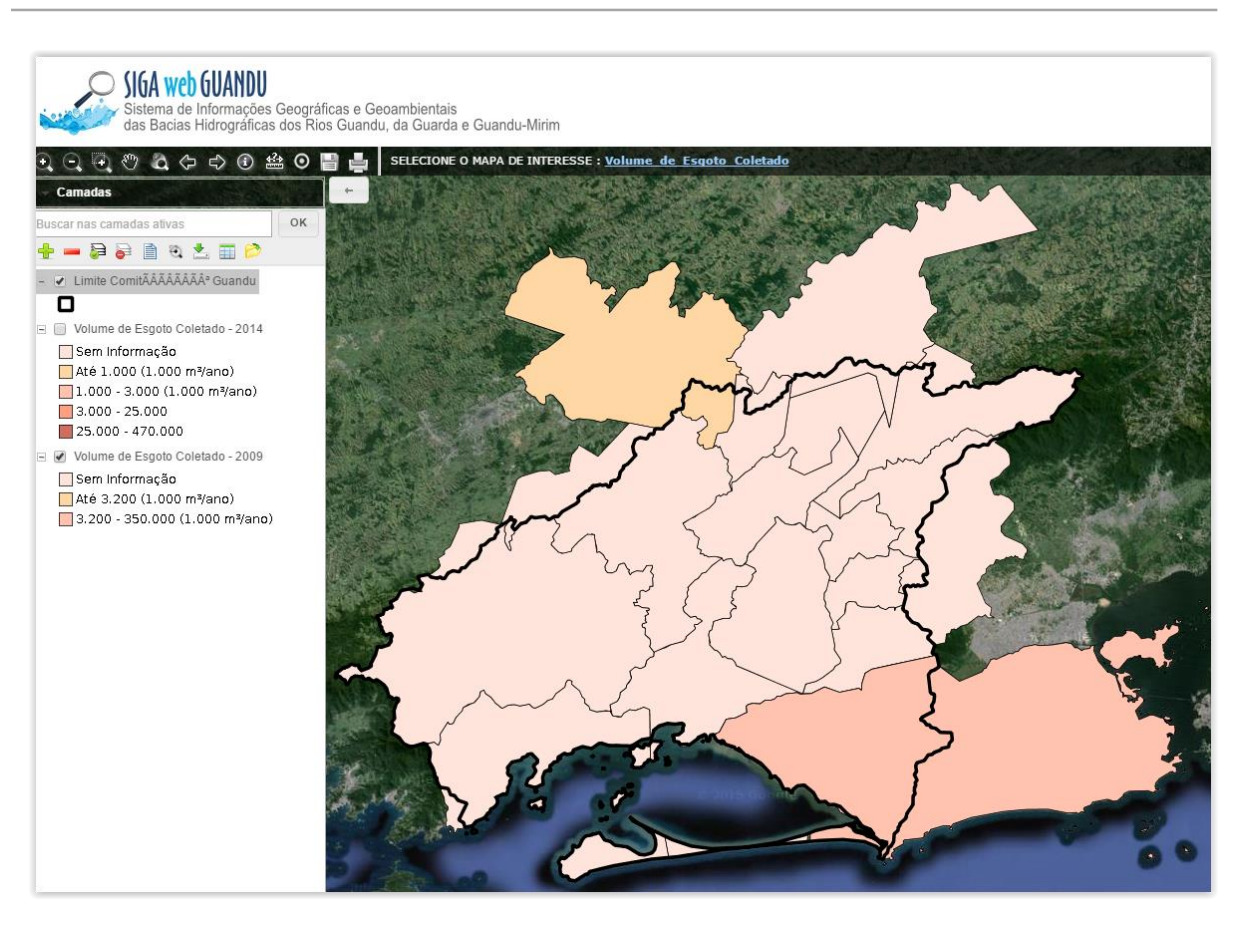

Figura 32 - Volume de Esgoto Coletado – 2009

<span id="page-22-1"></span><span id="page-22-0"></span>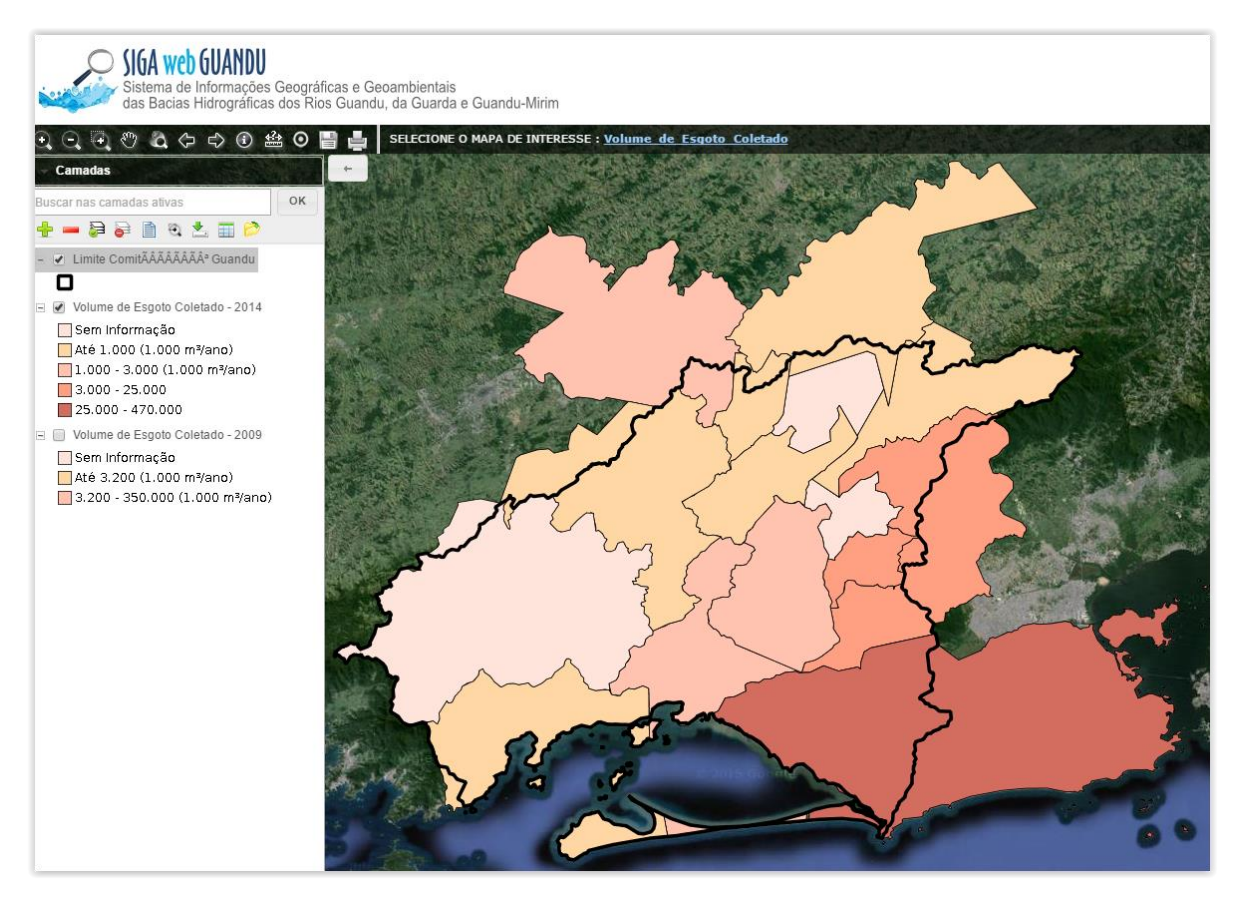

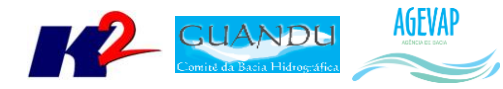

É importante ressaltar que não foram publicados no SIGA Web os mapas de Índice de Coleta Seletiva de Lixo – 2009 e Quantidade de RDO e RPU produzida – 2009, pois grande parte dos municípios não apresentaram estas informações ao SNIS neste ano de 2009.

#### <span id="page-23-0"></span>*OBSERVATÓRIO*

Nesta etapa, iniciou-se o desenvolvimento do sistema de atualização dos dados do Observatório. Com isso, os responsáveis pelo sistema poderão atualizar os dados do Observatório sem a necessidade de ter conhecimento técnico e sem trabalhar diretamente no banco de dados.

Atualmente, o sistema conta com os seguintes módulos:

- Cadastro ou atualização do cadastro de Comitê e Municípios abrangidos;
- Cadastro ou atualização dos dados de investimento;
- Cadastro ou atualização dos indicadores dos Municípios;
- Cadastro ou atualização dos dados de Publicações.

A [Figura 34](#page-23-1) apresenta o módulo para cadastro e atualização dos dados de Comitê.

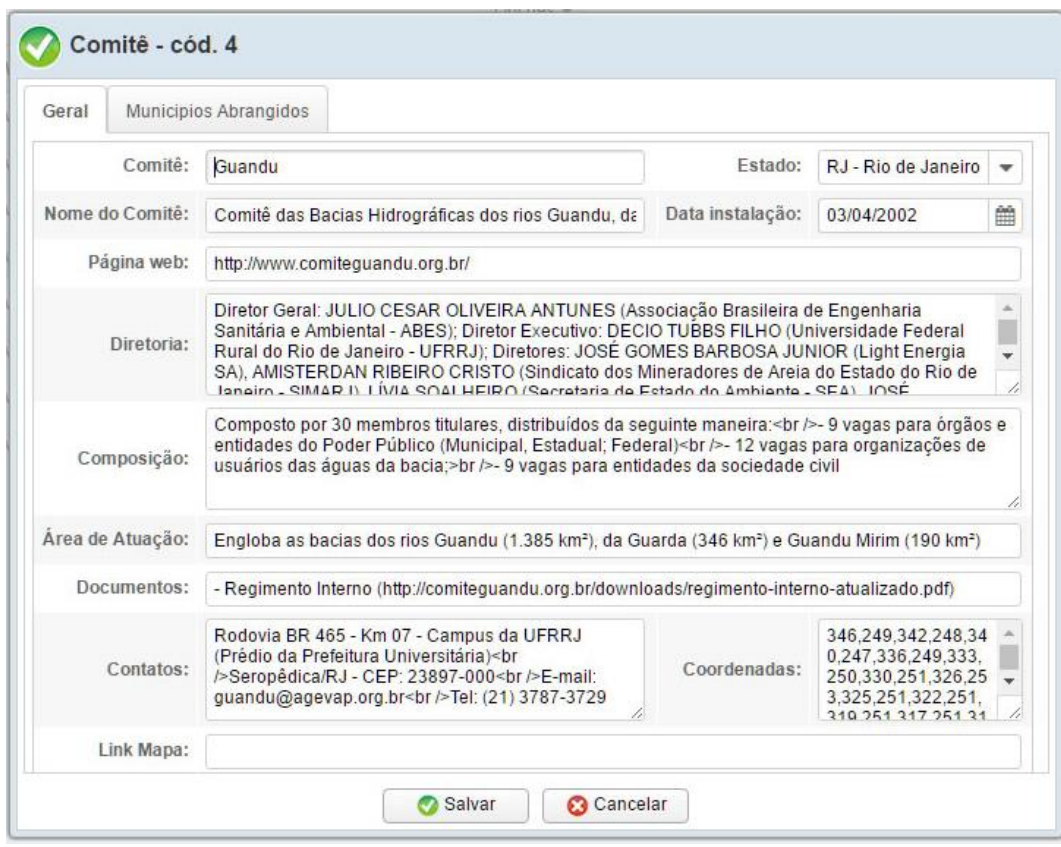

<span id="page-23-1"></span>Figura 34 - Módulo Comitê

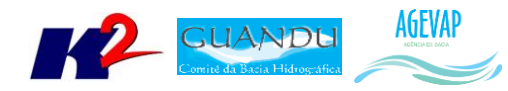

A [Figura 35](#page-24-0) apresenta o módulo para cadastro e atualização dos dados de Investimento.

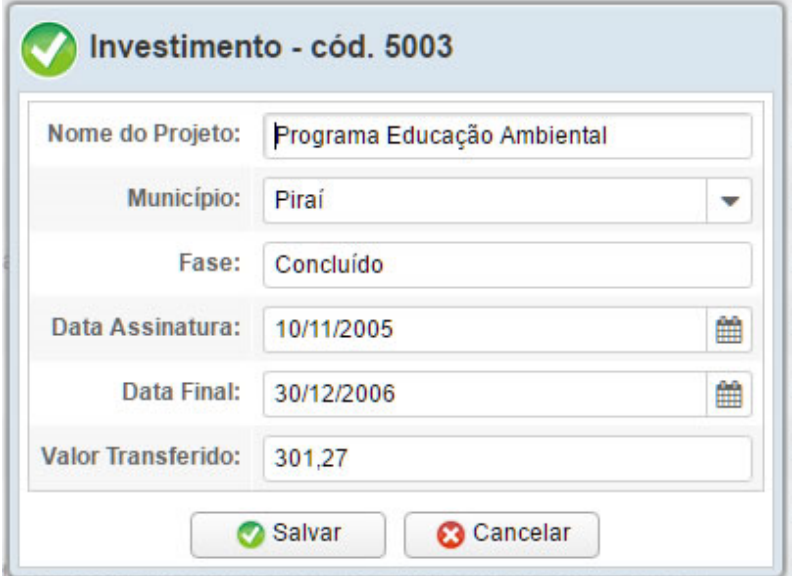

Figura 35 - Módulo de Investimento

<span id="page-24-0"></span>A [Figura 36](#page-24-1) apresenta o módulo para cadastro e atualização dos dados dos Municípios.

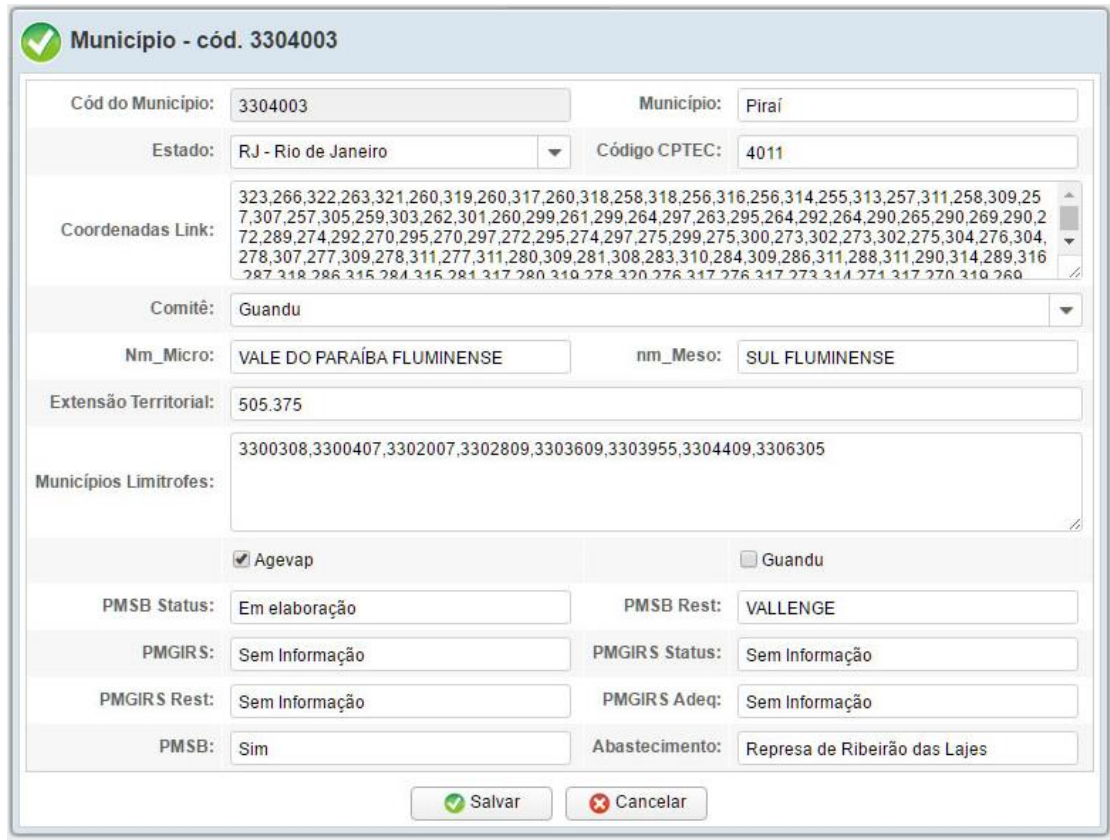

<span id="page-24-1"></span>Figura 36 - Módulo Municípios

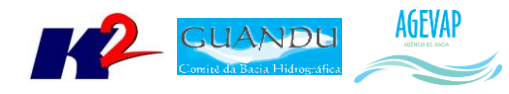

A [Figura 37](#page-25-4) apresenta o módulo para cadastro e atualização dos dados de Publicações.

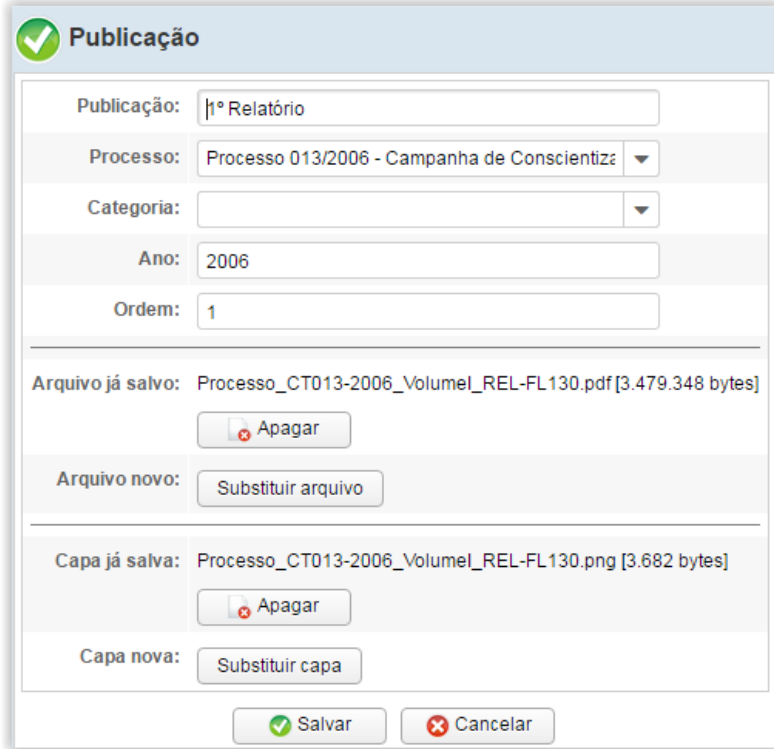

Figura 37 - Módulo Publicação

## <span id="page-25-4"></span><span id="page-25-0"></span>**2.3 Continuidade no Auxílio para a Revisão do Plano de Recursos Hídricos da bacia**

#### <span id="page-25-1"></span>**2.3.1 Descrição do produto**

O objetivo deste produto é manter as informações do diagnóstico da situação da bacia sempre atualizadas de modo que a situação atual da bacia, no momento da consulta, possa ser identificada.

#### <span id="page-25-2"></span>**2.3.2 Atividades realizadas nas etapas anteriores**

*1ª Etapa*: Nesta etapa foi realizado um levantamento de todos os dados atualizados do banco de dados do plano de bacia e, também, dos novos dados adquiridos.

#### <span id="page-25-3"></span>**2.3.3 Atividades realizadas na 2ª Etapa**

Nesta etapa foi priorizado o processamento e publicação dos dados do SNIS. Estes dados (já apresentado em detalhes em seções anteriores) serão disponibilizados para que possam ser integrados ao banco de dados do plano de recursos hídricos da bacia e, portanto, são elementos que evidenciam a revisão do plano de recursos hídricos.

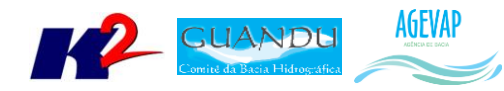

## <span id="page-26-0"></span>**2.4 Continuidade na geração de mapas temáticos**

#### <span id="page-26-1"></span>**2.4.1 Descrição do produto**

O objetivo deste produto é gerar mapas de temas relevantes para auxiliar o processo de gestão da bacia. Os mapas possibilitarão, tanto aos comitês quanto a sociedade, verificar informações qualitativas e quantitativas da bacia de modo simples e organizado.

#### <span id="page-26-2"></span>**2.4.2 Atividades realizadas nas etapas anteriores**

*1ª Etapa*: Nesta etapa foram gerados os seguintes mapas temáticos:

- Pontos de Controle;
- Estimativa Populacional;
- Consumo Médio Per Capita de Água em 2014;
- Extensão da Rede de Água em 2014;
- Extensão da Rede de Esgoto por Ligação em 2014;
- Índice de Atendimento Total de Água de 2014;
- Índice de Atendimento Urbano de Água de 2014;
- Índice de Perdas de Água na Distribuição de 2014;
- Índice de Coleta de Esgoto de 2014;
- Índice de Tratamento de Esgoto de 2014;
- Volume de Esgoto Coletado de 2014;
- Índice de Atendimento Total de Lixo de 2014;
- Índice de Coleta de Lixo de 2014;
- Índice de Coleta Seletiva de Lixo de 2014;
- Geração Per Capita de 2014;
- Quantidade de RDO e RPU produzida de 2014.

#### <span id="page-26-3"></span>**2.4.3 Atividades realizadas na 2ª Etapa**

Na segunda etapa não foram gerados novos mapas temáticos em formato PDF por conta da priorização na publicação dos mapas contendo dados atualizados do SNIS no SIGA Web. Vale lembrar que na primeira etapa do projeto foram gerados um total de 16 mapas.

## <span id="page-26-4"></span>**2.5 Continuidade das atividades de interlocução com o GUANDU, capacitação continuada, apresentação das atividades e apoio técnico**

#### <span id="page-26-5"></span>**2.5.1 Descrição do produto**

O objetivo deste serviço é apoiar à geração de informações ao GUANDU, assim como aos Grupos de Trabalhos existentes ou que vierem a ser formados, de acordo com seu escopo de conhecimento. Para tanto, deverá auxiliar na revisão/atualização do Plano de Recursos Hídricos das Bacias dos Rios Guandu, da Guarda e Guandu-Mirim; apoiar na elaboração de Termos de Referência que envolvam gestão de informações; analisar dados geográficos de outros projetos contratados pelo GUANDU; definir com o auxílio do GUANDU modelos de relatórios a serem apresentados pela contratada, tanto

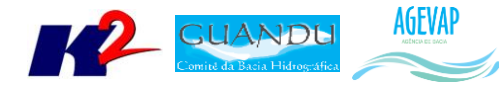

os sistêmicos como os mais específicos de acordo com as solicitações, participar de reuniões do GUANDU, conforme demanda; entre outras atividades.

#### <span id="page-27-0"></span>**2.5.2 Atividades realizadas nas etapas anteriores**

*1ª Etapa*: Nesta etapa não houve demanda referente a estas atividades.

#### <span id="page-27-1"></span>**2.5.3 Atividades realizadas na 2ª Etapa**

No período, não houve demanda referente as atividades de interlocução com o GUANDU, capacitação continuada, apresentação das atividades e apoio técnico.

## <span id="page-27-2"></span>**2.6 Continuidade do acompanhamento das condições de operação dos reservatórios e pontos de monitoramento e controle**

#### <span id="page-27-3"></span>**2.6.1 Descrição do produto**

O objetivo do sistema de monitoramento é coletar informações de forma automática dos principais órgãos gestores (ANA, INEA/RJ, CETESB/SP, DAAE/SP, IGAM/MG), para criar um banco de dados de monitoramento dos reservatórios e estações da bacia.

#### <span id="page-27-4"></span>**2.6.2 Atividades realizadas nas etapas anteriores**

*1ª Etapa*: Para esta etapa do projeto foram realizadas manutenções corretivas e de estabilidade do sistema. E a inicialização dos estudos para geração do gráfico contendo curvas de segurança hídrica.

#### <span id="page-27-5"></span>**2.6.3 Atividades realizadas na 2ª Etapa**

Para esta etapa do projeto foram dadas continuidade às manutenções corretivas e de estabilidade do sistema. Foi realizado, também, a continuidade do serviço de acompanhamento do nível dos reservatórios. No entanto, não houve nenhuma inclusão, em termos de desenvolvimento, no sistema de monitoramento.

Sobre os estudos e implementação do gráfico contendo as curvas de segurança hídrica (citado no relatório anterior), foi sugerido pela AGEVAP, por meio de seu diretor, que o INPE – Instituto Nacional de Pesquisas Espaciais participe do processo de elaboração do gráfico e que o projeto SIGA fique responsável em fornecer as informações necessárias e, posteriormente, consumir os dados gerados pelo INPE, a fim de apresentar o gráfico desenvolvido na página web da Sala de Situação. Após reunião preliminar sobre o assunto, a equipe do SIGA aguarda um parecer mais efetivo do INPE para continuar a atividade.

### <span id="page-27-6"></span>**2.7 Continuidade na disponibilização digital do acervo bibliográfico do GUANDU**

#### <span id="page-27-7"></span>**2.7.1 Descrição do produto**

O objetivo deste produto é disponibilizar em meio digital o acervo bibliográfico do Comitê Guandu e da AGEVAP, onde a população poderá consultar todos os relatórios dos contratos disponíveis em páginas web específicas.

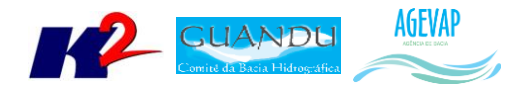

Para isso, faz-se necessário que seja realizado o serviço de scanerização e sistematização dos documentos, principalmente dos relatórios/produtos dos contratos antigos, que ainda se encontram em formato de papel. A criação de um banco de dados de projetos e sua disponibilização na web proporcionará maior transparência aos contratos e processos do GUANDU.

#### <span id="page-28-0"></span>**2.7.2 Atividades realizadas nas etapas anteriores**

*1ª Etapa*: Nesta etapa não houve demanda referente a digitalização do acervo bibliográfico do Guandu.

#### <span id="page-28-1"></span>**2.7.3 Atividades realizadas na 2ª Etapa**

Dando continuidade a digitalização dos processos do acervo bibliográfico do Guandu, nesta etapa foi digitalizado os processos 001/2015; 063/2015; 002/2015.

<span id="page-28-2"></span>A [Tabela 1](#page-28-2) apresenta a listagem dos processos digitalizados.

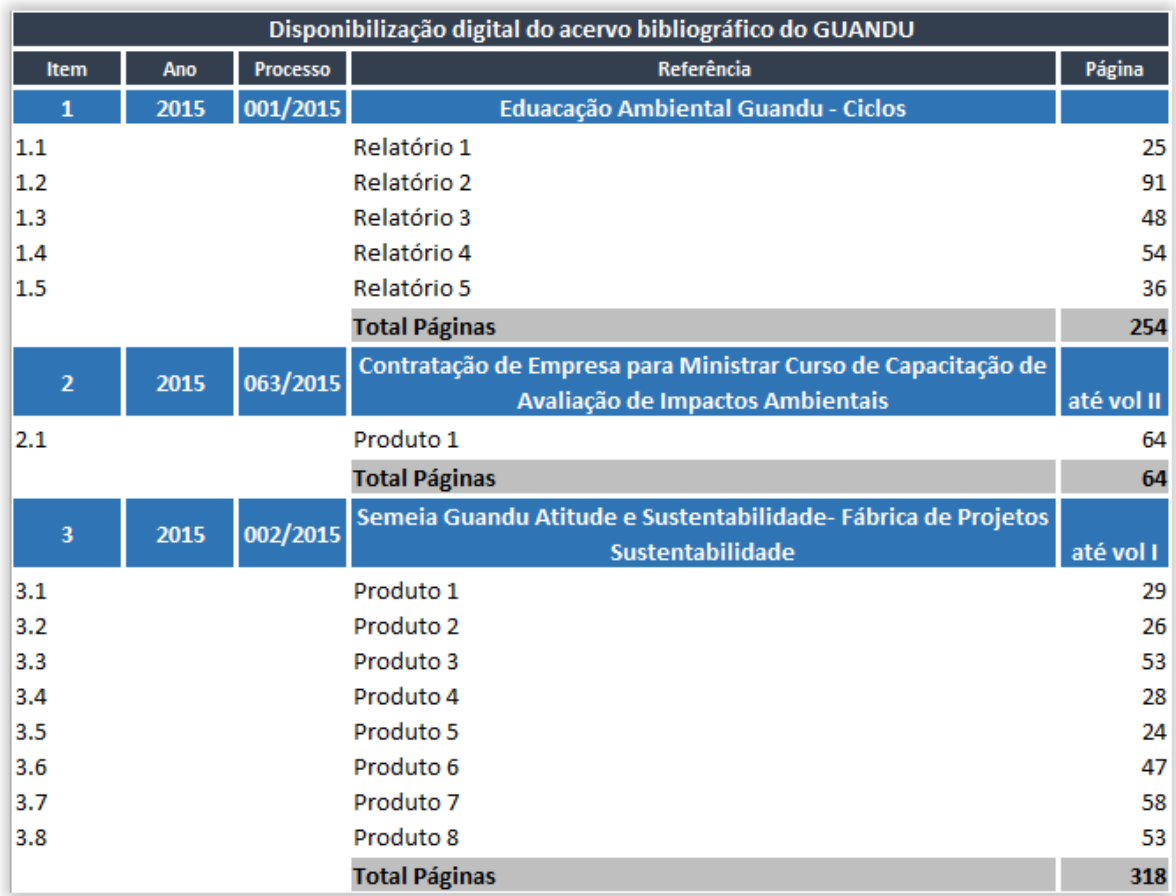

#### Tabela 1 - Processos digitalizados na 2ª etapa do projeto

O serviço de digitalização do acervo bibliográfico continuará ocorrendo de acordo com a demanda do projeto.

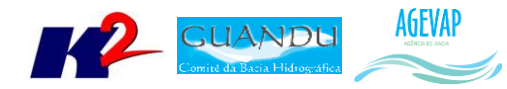

## <span id="page-29-0"></span>**2.8 Continuidade da sistematização e divulgação dos investimentos**

#### <span id="page-29-1"></span>**2.8.1 Descrição do produto**

Segundo o termo de referência, a transparência na aplicação do recurso, tanto federal quanto estadual, é fundamental. Portanto, é importante sistematizar e georreferenciar as informações referentes aos investimentos para divulgá-las. Serão criados indicadores, de fácil compreensão, dos investimentos na bacia, estes deverão ser incluídos no SIGA – GUANDU e possibilitar sua visualização especializada. Todos os investimentos realizados na bacia deverão ser acompanhados de forma detalhada.

Para atender este objetivo está em fase de implantação o Sistema de Gerenciamento de Projetos. O objetivo do sistema é automatizar o processo de gestão dos projetos da AGEVAP, permitindo o acompanhamento de cada etapa do mesmo, desde sua concepção até a finalização, facilitando também a divulgação das informações e investimentos.

Além disso, o sistema deverá permitir a visualização das informações como por exemplo, data limites para licitações e para entrega de produtos ou para a ampliação de vigência dos contratos, que devem ser checadas periodicamente. Também, possibilitará gerar diversos relatórios.

#### <span id="page-29-2"></span>**2.8.2 Atividades realizadas nas etapas anteriores**

*1ª Etapa*: Neste primeiro momento, foi feito um levantamento dos processos que serão cadastrados no sistema de gerenciamento de projetos.

#### <span id="page-29-3"></span>**2.8.3 Atividades realizadas na 2ª Etapa**

Nesta etapa do projeto ocorreram reuniões com a equipe da Diretoria de Recursos Hídricos e com gestores de projetos para definir melhorias no mecanismo de cadastro e relatórios do sistema de gerenciamento de projetos.

Com base nestas reuniões foram anotados para alterações os seguintes itens:

- Em *Timeline*, não é possível ordenar por ordem crescente e decrescente, qualquer uma das colunas;
- Adaptar os relatórios de ficha e gerencial ao novo relacionamento de programa com projeto;
- Erro ao gerar o relatório extrato financeiro;
- Em produto, ao inserir uma reprogramação, é importante o usuário ver qual era o valor antigo (o sistema só grava o valor novo);
- Ao reprogramar o Produto, ele só fica salvo o valor, ele não mostra alteração no nome do produto;
- Adicionar visualização em forma de calendário, além do *Timeline*;
- Revisar tabela componente no relatório "Acompanhamento dos Projetos";
- Mudar Ícone do *Button* voltar nos relatórios;
- Tirar registros de 0% nos gráficos dos relatórios;
- Em produto/entrega, adicionar um campo para escolher o programa (Caso seja mais de 1 programa, cadastrarão mais de uma entrega);

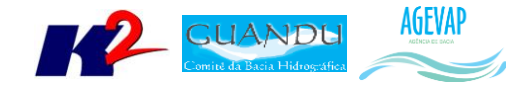

- Aumentar o *Width* do campo "Nome Entrega";
- Retirar o campo "programa" que está no cadastro de produto;
- Trocar *label* "item por "Número do produto" que será utilizado para ordenar os produtos na listagem (aceitar valores decimais);
- Qualquer campo alterado em "Produto" deve entrar em "Reprogramação";
- O projeto poderá ter mais de um gestor;
- Quando o gestor abrir a listagem de projetos, ter a opção de mostrar só os projetos que ele gerencia;
- O campo "número do processo AGEVAP", deverá ter a máscara "xx/xxxx" e um *combobox* ao lada com as seguintes opções (ANA, GUANDU, INEA, IGAM). Esse *combobox* deverá ter um cadastro onde eles possam gerenciar os valores;
- O campo "Ato Convocatório" deverá ter a máscara "xx/xxxx";
- Opção de selecionar mais de um edital de chamamento por projeto;
- As fases do projeto AGEVAP serão em elaboração de termo de referência/em elaboração de ato convocatório/em ato convocatório/em contratação/em execução/concluído/cancelado;
- Remover a aba de reprogramação do projeto AGEVAP;
- Manter apenas um campo de "Vigência do contrato";
- Guardar um histórico com todas as alterações de data de vigência do contrato.
- Trocar a *label* do campo "aditivo" por Aditivo/Reprogramação";
- Criar um *combobox* nesse cadastro para informar se é aditivo ou reprogramação;
- Se for escolhido "Reprogramação", desabilitar os campos "Nova Data" e "Novo Valor";
- No menu do sistema, trocar "Projetos/AGEVAP" por "Projetos/Contratação Direta";
- No cadastro de "Organização", adicionar o campo "Nome Fantasia".

Todas as alterações citadas acima foram realizadas. Outras alterações ainda estão em andamento e serão apresentadas na próxima etapa do projeto.

E dando continuidade no cadastro dos projetos no sistema, foi necessário o cadastro do PAP do Guandu.

Neste período iniciou-se o cadastro dos projetos no sistema, foram cadastrados 02 projetos:

- 070/2014 Contratação de pessoa jurídica para realizar Monitoramento da Qualidade da Água do Rio Piraí à montante do Túnel de Tócos, na Região Hidrográfica II – Guandu e propor ações de Proteção do Manancial.
- 063/2013 Contratação de empresa especializada para promover a atualização e aperfeiçoamento do Plano Estratégico de Recursos Hídricos do Comitê Guandu

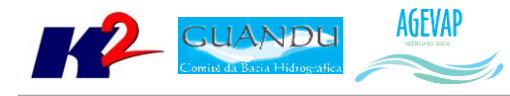

## <span id="page-31-0"></span>**3. Considerações Finais**

Este relatório apresentou os produtos desenvolvidos na segunda etapa do terceiro termo aditivo do projeto SIGA-GUANDU.

Nesta etapa, foi realizado um esforço significativo para disponibilizar no SIGA WEB os mapas contendo indicadores do SNIS – água, esgoto e resíduos sólidos – do ano de 2014. Ainda, continuando o desenvolvimento o Observatório da bacia, foram realizados significativos avanços na elaboração de um sistema que possibilita ao responsável do sistema atualizar dados do observatório sem conhecimento técnico ou manuseio diretamente do banco de dados. Foram realizadas, também, diversas modificações no sistema de gerenciamento de projetos para adequar à usabilidade segundo sugestões dos gestores de projetos do GUANDU.

Estão previstos para a próxima etapa:

- Continuidade do levantamento, sistematização e processamento de dados;
- Continuidade no processamento de dados;
- Continuidade na geração dos mapas temáticos;
- Continuidade da sistematização e divulgação dos investimentos;
- Continuidade no apoio ao GUANDU.

É importante ressaltar que todas as atividades realizadas e produtos apresentados estão em acordo com as especificações técnicas do projeto SIGA-GUANDU, descritas no termo de referência.